انجمه ومربةانجهزإشريةالديمقرإطيةالشعبية

République Algérienne Démocratique et Populaire

ونرامرةالتعليــدالعالي والبحث العلمي

جامعةأڪلي محند أوكحاج<br>-البويرة-

كلية العلوم والعلموم المتطبيقيسة

المرجــــــــع:......./م م/ 2021

Ministère de l'Enseignement Supérieur et de la Recherche Scientifique

Université Akli Mohand Oulhadj - Bouira -

Tasdawit Akli Muhend Ulhağ - Tubirett -

Faculté des Sciences et des Sciences Appliquées

Référence: .............../MM/2021

# **Mémoire de Master**

# **Présenté au**

**Département :** Génie Électrique

**Domaine :** Sciences et Technologies

**Filière :** Electronique

**Spécialité :** Electronique des systèmes embarqués

**Réalisé par :**

**IDER Thiziri**

# **Thème**

# **Suivi du contrôle de la qualité de l'eau avec génération d'alarmes - étude d'un cas réel**

Soutenu le

**02/07/2023** Devant la

commission composée de

MELLAH Hacene MCA Univ. Bouira Président REZKI Mohamed MCA Univ. Bouira Encadreur

MOUDACHE Said MAA Univ. Bouira Examinateur

Année Universitaire: 2022-2023

# **Dédicace**

Je souhaite dédier ce mémoire à mes parents, pour leur soutien indéfectible, leur amour et leurs encouragements tout au long de mon parcours académique. Leur présence a été une source d'inspiration et de Motivation inestimable.

À vous, mes précieux frères (Reda, Hamza, Khalef) qui avez toujours été à mes côtés, me soutenant de manière inconditionnelle. Vos encouragements sincères et vos célébrations joyeuses à chaque étape de ma réussite ont rendu ces moments encore plus spéciaux et mémorables.

Mes chères amies (Migou Lydia Kouka Baya…) à travers les hauts et les bas de cette expérience académique vous étiez là pour partager mes joies et mes peines, pour m'écouter attentivement lorsque j'avais besoin de parler et pour me rappeler que je n'étais pas seule dans ce défi. Vos paroles inspirantes et votre confiance en moi m'ont donné la force de persévérer lorsque le découragement menaçait de s'emparer de moi.

Toi, mon chat bien-aimé(Hélix), tu as été bien plus qu'un simple animal de compagnie. Tes câlins chaleureux, tes ronronnements apaisants et tes yeux curieux ont été des rappels constants de la beauté simple de la vie. Tu as su transformer mes moments de stress en moments de douceur

Mes professeurs et encadrants méritent également une reconnaissance spéciale. Leurs connaissances, leurs conseils éclairés et leur patience ont joué un rôle essentiel dans le développement de mes compétences et la réalisation de ce mémoire.

Enfin, je souhaite exprimer ma gratitude envers toutes les personnes qui ont participé de près ou de loin à ce projet de recherche. Merci à tous ceux qui ont été présents à mes côtés tout au long de ce parcours. Votre soutien inconditionnel a été la clé de ma réussite. Cette dédicace vous est dédiée avec une profonde gratitude et reconnaissance.

# **Remerciements**

Avant tout l'adresse mes remerciements à ALLAH, le tout puissant pour la volonté, la santé et la *patience qu'il m'a données durant toutes ces longues années d'études et pour la réalisation*

*de ce travail que j'espère être utiles.*

*Je tiens à exprimer mes plus sincères remerciements et ma profonde gratitude à mon encadreur le Dr.*

*Rezki.M, d'avoir accepté de m ' encadrer sur le thème, de m ' a v o i r conseillé, orienté, encouragé et*

*de m'apporter une attention tout au long de ce travail.*

*Je remercie également le président et l'examinateur, pour avoir bien voulu s'intéresser à ce*

*travail et le juger.*

*Mes remerciements à tous les enseignants de Département des Génie électrique del'Université de*

*Bouira qui ont contribué à ma formation.*

*Je tiens <sup>à</sup> remercier vivement mes chers parents pour leurs aides, j'e s pè re qu'ils trouvent en ce*

*travaille la récompense pour les sacrifices consentis.*

# **Résumé**

Nous avons développé un système économique pour surveiller en temps réel la qualité de l'eau, ce qui constitue une menace sérieuse pour l'environnement et la santé. Notre objectif est d'assurer la sécurité de l'approvisionnement en eau potable. Le système repose sur l'utilisation de capteurs abordables qui mesurent les paramètres physiques et chimiques de l'eau, tels que la température, le pH, la turbidité, la conductivité et le TDS. Les données collectées par ces capteurs sont traitées par une carte ESP32, qui agit comme un microcontrôleur. Les informations recueillies peuvent ensuite être visualisées et analysées grâce une méthode de transmission Wi-Fi. Cette plateforme électronique offre ainsi une solution efficace pour contrôler la qualité de l'eau.

Mots clés : Qualité de l'eau, plateforme électronique, contrôle

#### **Abstract**

We have developed a cost-effective system for real-time monitoring of water quality, which poses a serious threat to the environment and health. Our aim is to ensure the safety of drinking water supplies. The system is based on the use of affordable sensors that measure the physical and chemical parameters of the water, such as temperature, pH, turbidity, conductivity and TDS. The data collected by these sensors is processed by an ESP32 card, which acts as a microcontroller. The information gathered can then be viewed and analysed using a Wi-Fi transmission method. This electronic platform offers an effective solution for monitoring water quality.

Key words: Water quality, electronic platform, monitoring

# **ملخص**

لقد طورنا نظامًا موفرا لمراقبة جودة المياه في الوقت الفعلي، مما يشكل تهديدًا خطيرًا للبيئة والصحة. هدفنا هو ضمان أمن إمدادات مياه الشرب. يعتمد النظام على استخدام أجهزة استشعار ميسورة التكلفة تقيس المعايير الفيزيائية والكيميائية للمياه، مثل درجة الحرارة واألس الهيدروجيني والتعكر والتوصيل و .TDS تتم معالجة البيانات التي يتم جمعها بواسطة هذه المستشعرات بواسطة لوحة32ESP ، والتي تعمل كمحكم دقيق. يمكن بعد ذلك عرض المعلومات التي تم جمعها وتحليلها باستخدام طريقة إرسال .Wi-Fi تقدم هذه المنصـة الإلكترونية حلاً فعالاً للتحكم في جودة المياه.

الكلمات الرئيسية: جودة المياه، المنصة اإللكترونية ، المراقبة

# **Table des Matières**

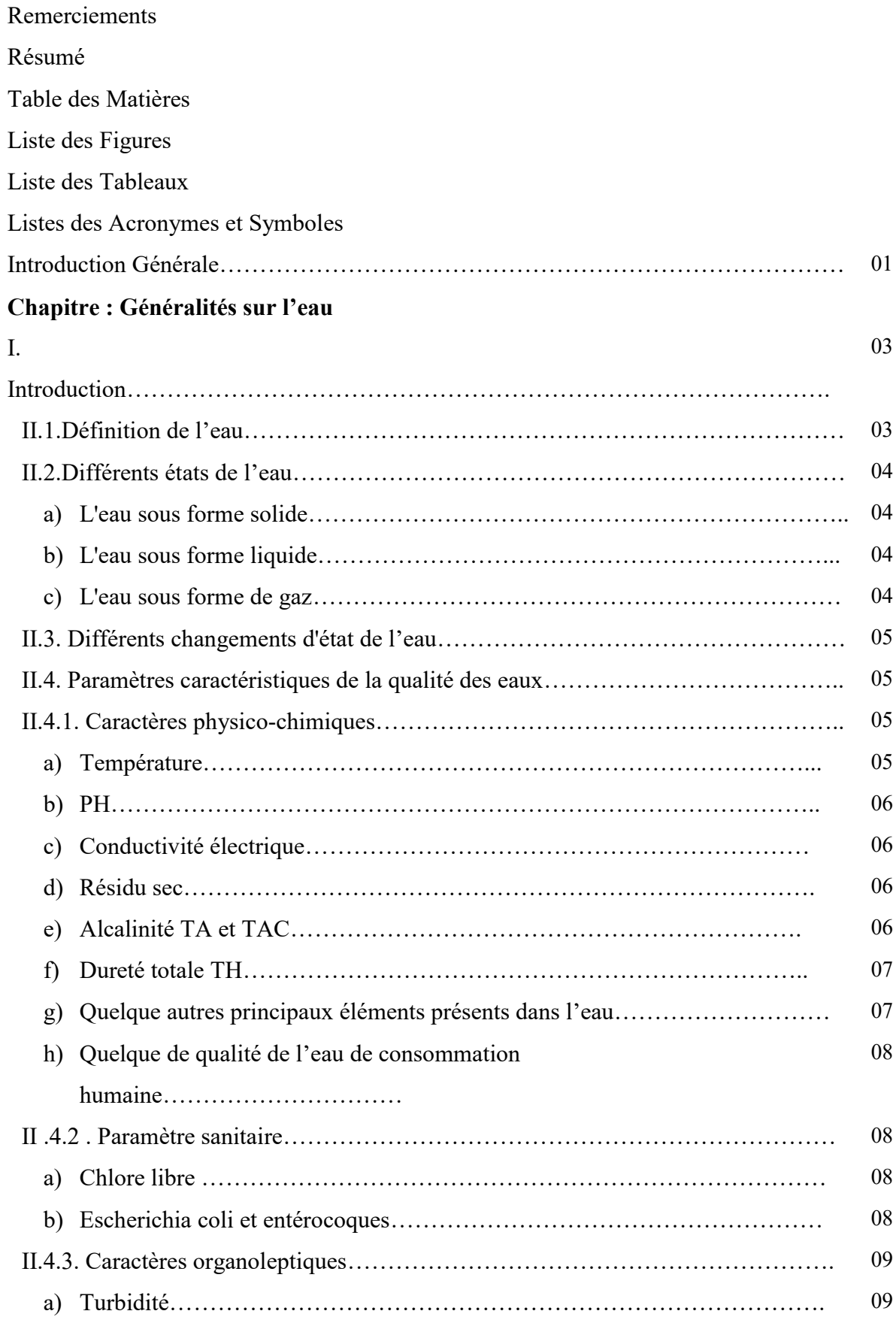

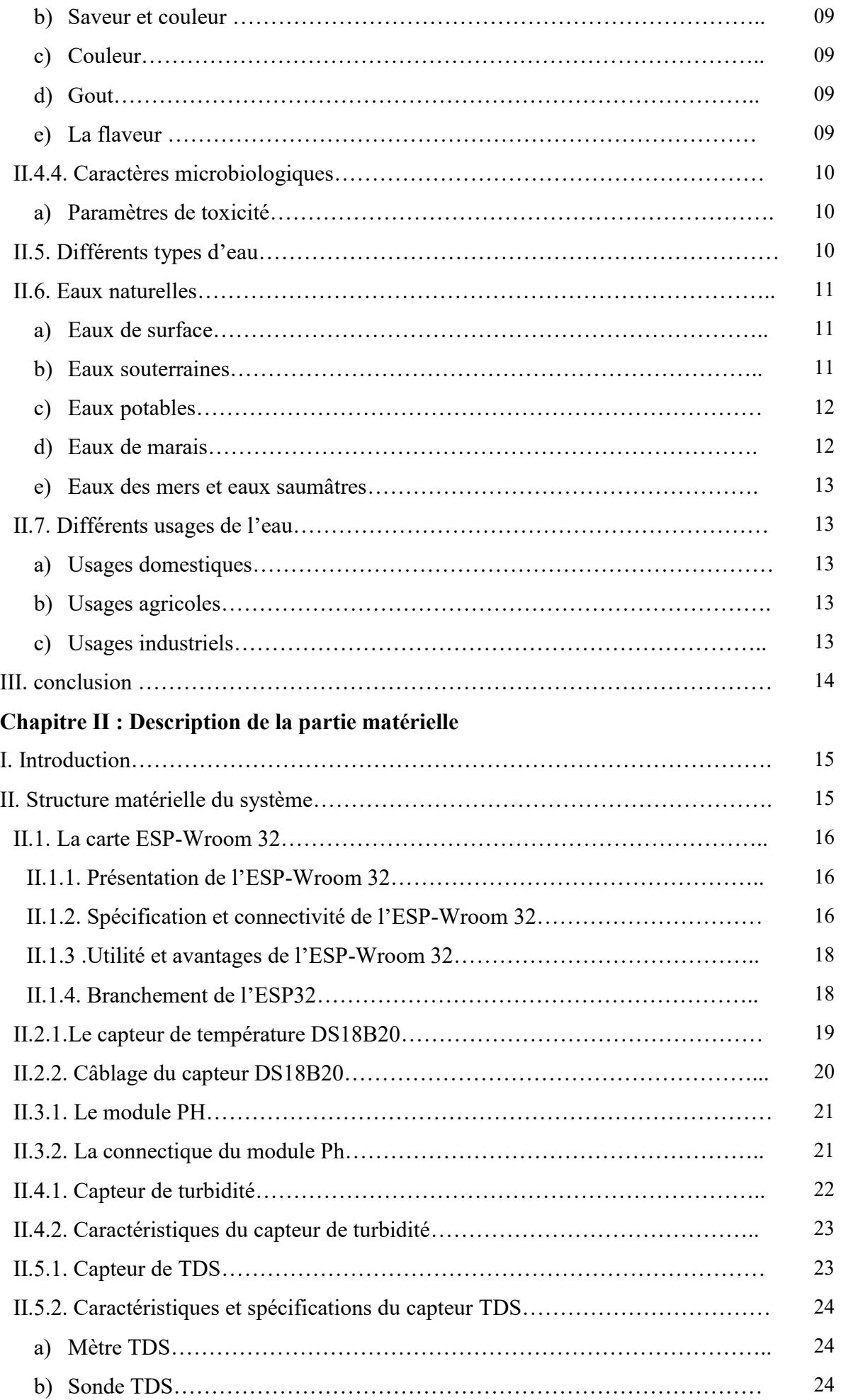

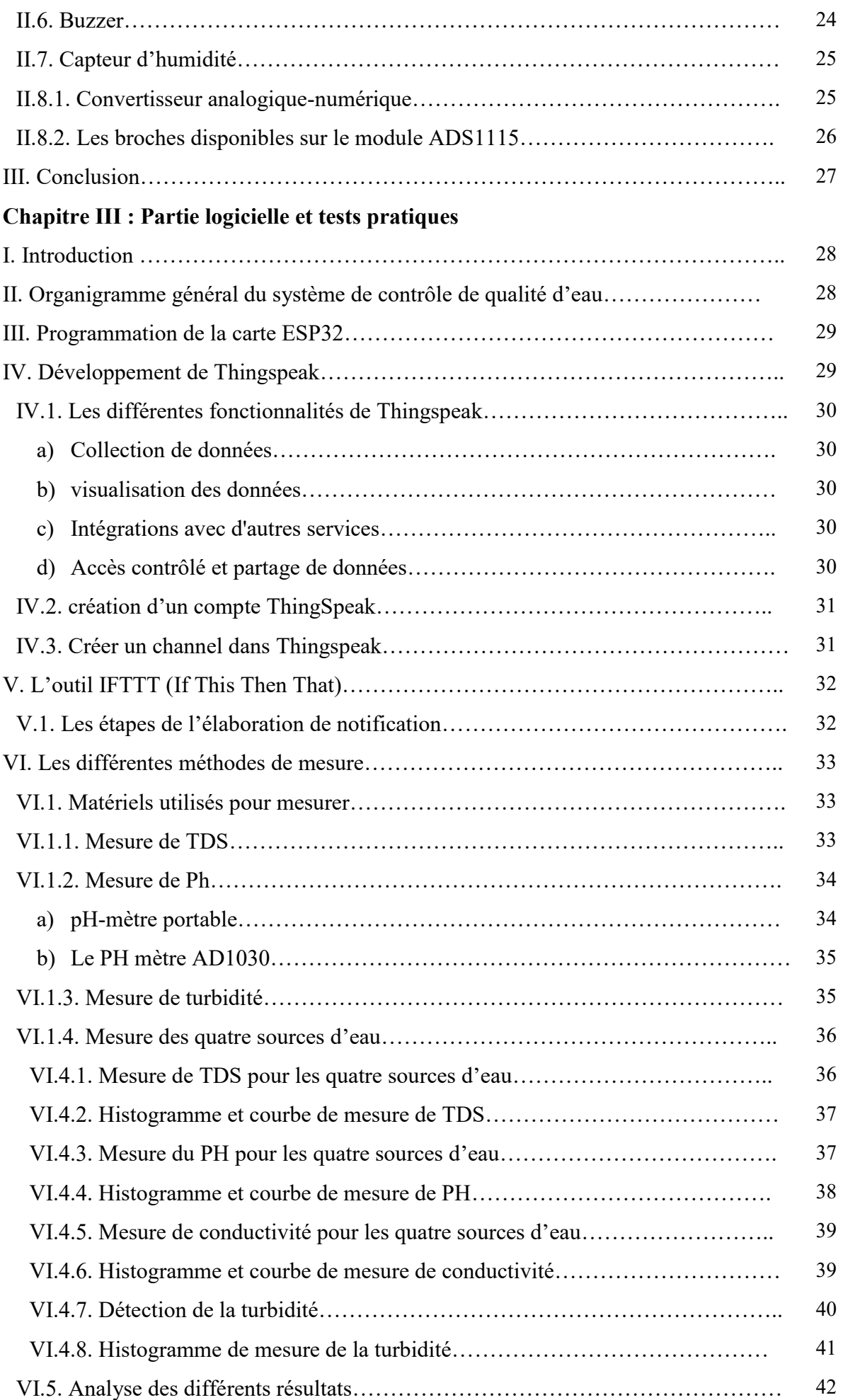

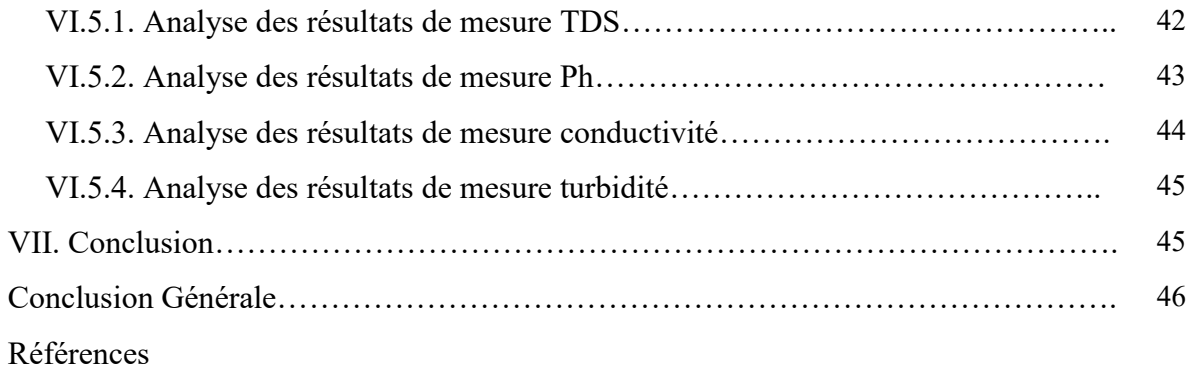

# **Liste des Figures**

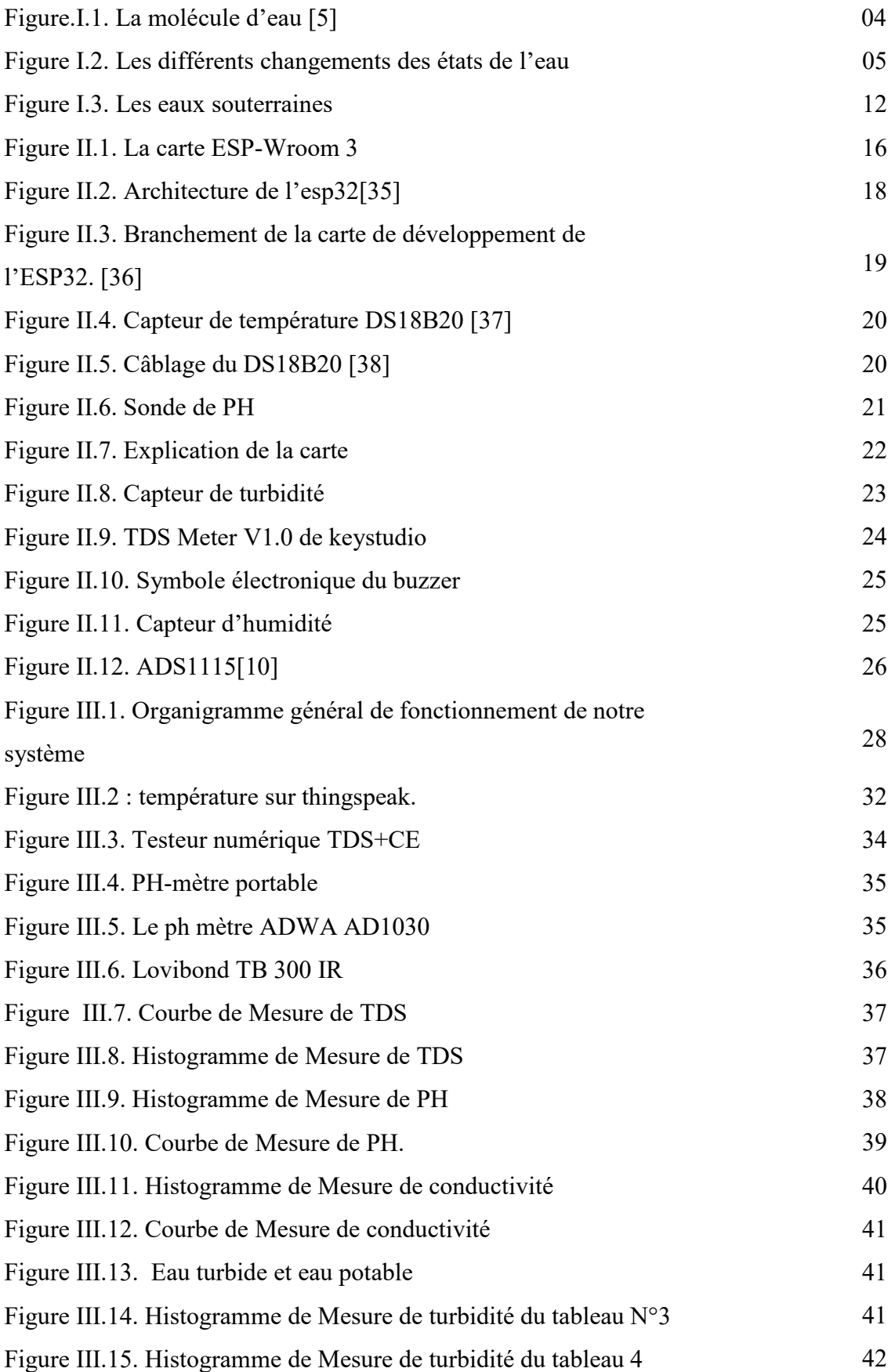

# **Liste des Tableaux**

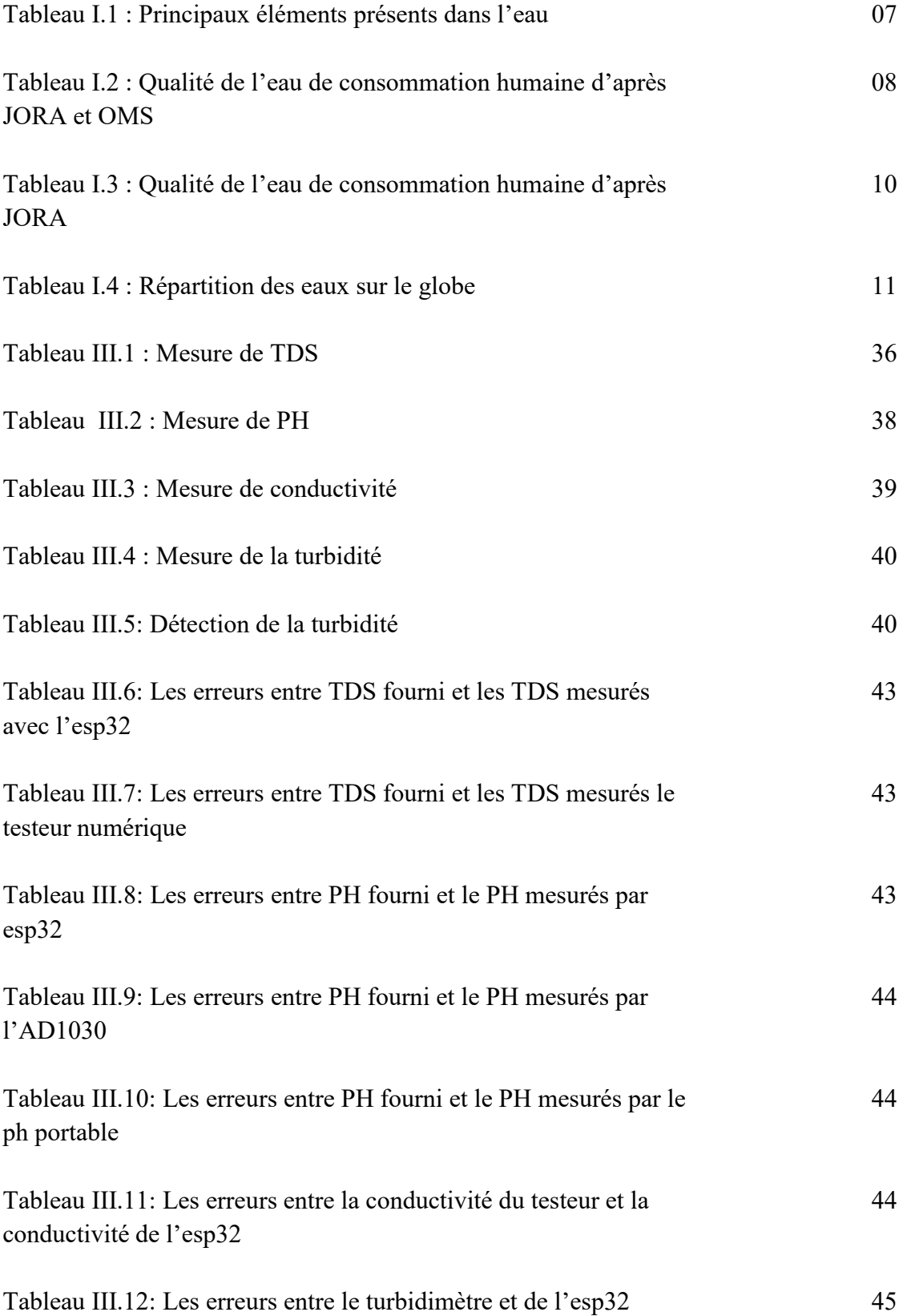

# **Liste des abréviations**

RAM Mémoire à accès aléatoire SRAM Static RAM IFTTT If This Than That E/S entrée/sortie mA milli Ampère MHz Mégahertz mV milli volte DC Direct current AC Alternative current TDS Total solide dissous Wifi Wireless Fidelity Vcc Voltage Common Collector JORA Journal Officiel De La République Algérienne NTU Unité de turbidité néphélométries OMS Organisation mondiale de la santé C° Celsius PH Potentiel hydrogène EC Conductivité électrique F Fahrenheit GND Ground (La terre) PPM Partie par million IDE Environnement de développement MCU Microcontrôleur S/m Siemens par mètre Mg/l Milligramme par litre

# Introduction Générale

S

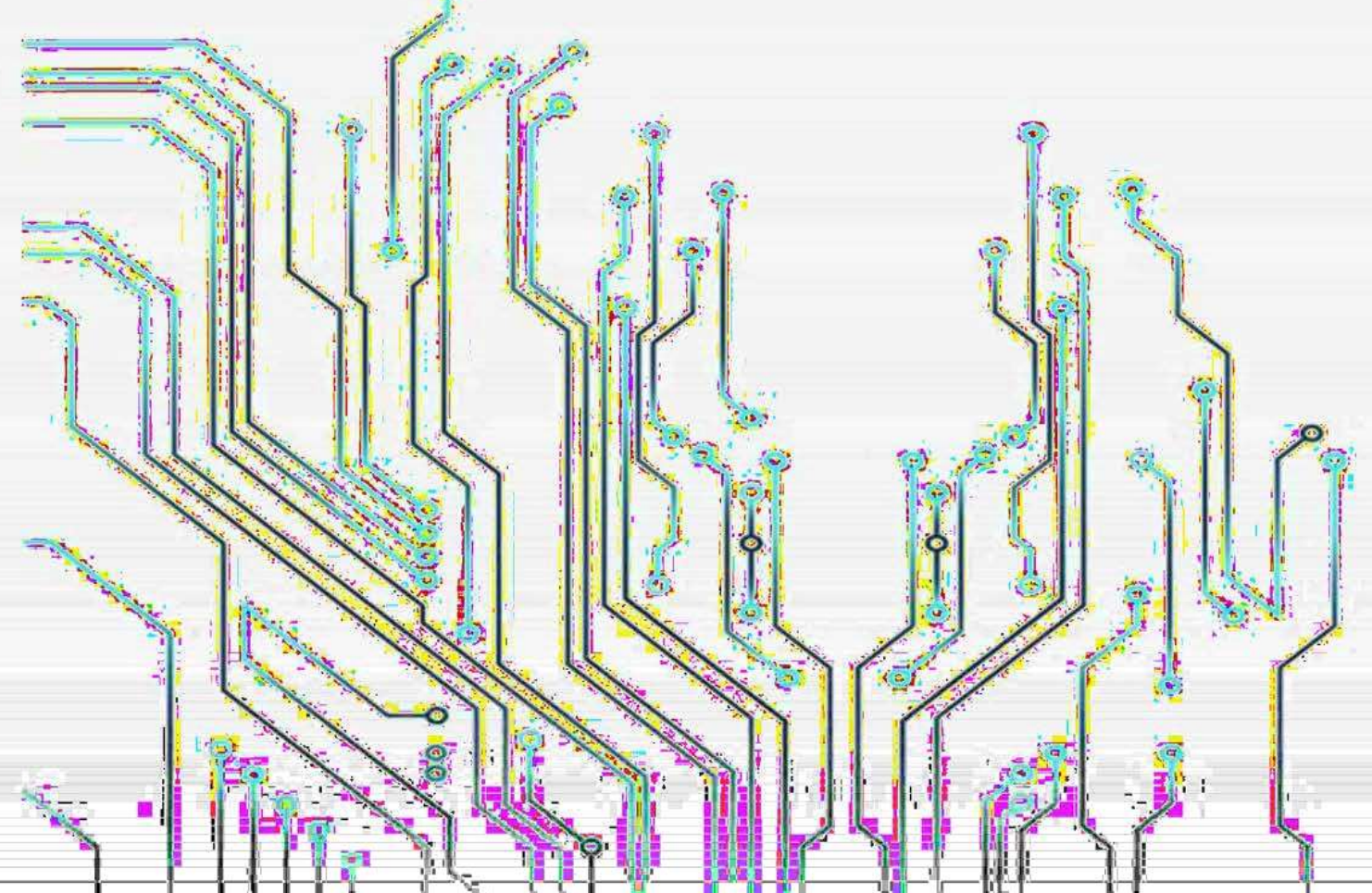

L'eau est une ressource vitale pour la vie sur terre, et sa qualité est d'une importance primordiale pour la santé humaine, la protection de l'environnement et le développement durable. Le contrôle de la qualité de l'eau joue un rôle essentiel dans la surveillance et l'assurance de cette qualité. En plus de cela, la génération d'alarmes en cas de dégradation de la qualité de l'eau est un aspect crucial du processus de contrôle, permettant une réaction rapide et efficace pour prévenir les risques potentiels pour la santé et l'environnement.

L'objectif principal du contrôle de la qualité de l'eau est d'identifier les contaminants et les paramètres qui peuvent présenter des risques pour la santé humaine ou pour les écosystèmes aquatiques. Les organismes de réglementation, les agences de protection de l'environnement et les fournisseurs d'eau mettent en place des systèmes de surveillance pour évaluer en continu la qualité dans différentes sources, telles que les rivières, les lacs, les puits et les stations d'épuration.

Lorsque les niveaux de certains contaminants ou paramètres dépassent les limites acceptables définies par les normes, des alarmes sont générées pour alerter les responsables. Ces alarmes peuvent être déclenchées par des analyses de laboratoire ou des observations visuelles. L'objectif est de détecter rapidement les problèmes afin de prendre des mesures correctives immédiates et de prévenir les effets néfastes sur la santé publique et l'environnement.

La génération d'alarmes permet de mettre en place des protocoles d'intervention rapides, tels que l'arrêt de la distribution d'eau contaminée, l'activation de systèmes de traitement supplémentaires, la mise en œuvre de mesures d'urgence ou la notification des consommateurs afin qu'ils prennent les précautions nécessaires. Cela contribue à minimiserles risques pour la santé, à protéger et à garantir l'accès à une eau propre et sûre pour tous.

Le contrôle de la qualité de l'eau avec génération d'alarmes est un processus crucial pour garantir la sécurité de l'eau que nous consommons. Cela implique une surveillance régulière, l'identification des paramètres de qualité critiques, la détection précoce des problèmes et une réaction rapide pour minimiser les risques. En combinant ces mesures, nous pouvons assurer une gestion efficace de la qualité de l'eau et préserver cette ressource précieuse pour les générations présentes et futures.

Pour ce fait, nous allons présenter notre mémoire en trois chapitres :

# Introduction générale

Le premier chapitre représente le cadre général de notre projet, on commence par les généralités sur l'eau dans lequel on trouve les différents paramètres de la qualité d'eau ainsi que les paramètres de pollutions et d'autre paramètre que vous allez découvrir à fur et à mesure du premier chapitre

Le 2éme chapitre représente une description matérielle du système de contrôle de qualité d'eau, ou nous allons citer en détail tous les composants qu'on va utiliser lors de la conception de notre système, les capteurs, la carte ESP-Wroom-32 et aussi d'autres composants.

Le troisième chapitre sera consacré pour la partie soft de notre système à concevoir. On commence par un ensemble des organigrammes expliquant l'exécution du programme à implémenter sur le microcontrôleur. Puis on passera vers la construction de Thingspeak et IFTTT et à la fin vous trouverez les différents tests pratiques effectués.

# Chapitre I

 $00<sub>0</sub>$ 

# **I. Introduction**

L'eau est un élément essentiel pour les organismes vivants et constitue une excellente boisson naturelle. Cette molécule, représentée par sa formule H2O, est le minéral le plus répandu au monde. L'eau est un corps, sans colorants, sans odeurs et insipide. Sa composition chimique est Très stable. Il restera toujours un vecteur privilégié de vie et d'activité des êtres humain. Cela signifie que l'eau doit être protégée et traitée pour produire de l'eau qui convient à la consommation ou à certains usages industriels

L'eau est d'une importance biologique et économique capitale. L'hydrosphère est le fondement de la vie et de l'équilibre écologique. L'eau est à la fois un aliment, éventuellement un médicament, une matière première industrielle, énergétique et agricole, et un moyen de transport [1].

L'eau est un élément fondamental de la vie, recouvrant 72 % de la surface de la terre, et représentant une réserve totale de 1350 milliards de km3 dans la biosphère [2].

# **II.1. Définition de l'eau**

L'eau est un composé chimique omniprésent sur terre qui est essentiel à tous les organismes vivants connus. C'est un composé chimique simple qui est liquide à température ambiante et sous pression. Sa formule chimique est H2O, ce qui signifie que chaque molécule d'eau est constituée d'un atome d'oxygène et de deux atomes d'hydrogènes(figure I.1). En particulier, c'est un solvant efficace pour la plupart des solides trouvés sur terre, l'eau est parfois appelée "solvant universel".

L'eau est élément essentiel à la vie et du patrimoine mondial, mais elle est également essentielle aux activités humaines (agriculture, industrie, ménage, etc.). L'eau est considérée comme potable si elle répond à un certain nombre de caractéristiques propres à la consommation humaine [3].

La majeure partie de l'eau présente sur la Terre, soit environ 97%, réside dans les vastes océans sous formé salée et les 3% d'eau douce sont plus au moins accessibles pour l'homme. Effectivement, environ 68,3% de l'eau sur Terre se trouve sous forme solide, principalement dans les glaciers, tandis que seulement 31,4% est liquide, répartie entre les nappes phréatiques, les lacs d'eau douce, les rivières et l'eau présente dans les organismes vivants, entre autres. Une petite partie de ces 31,4% est également présente sous forme de vapeur d'eau dans l'atmosphère [4].

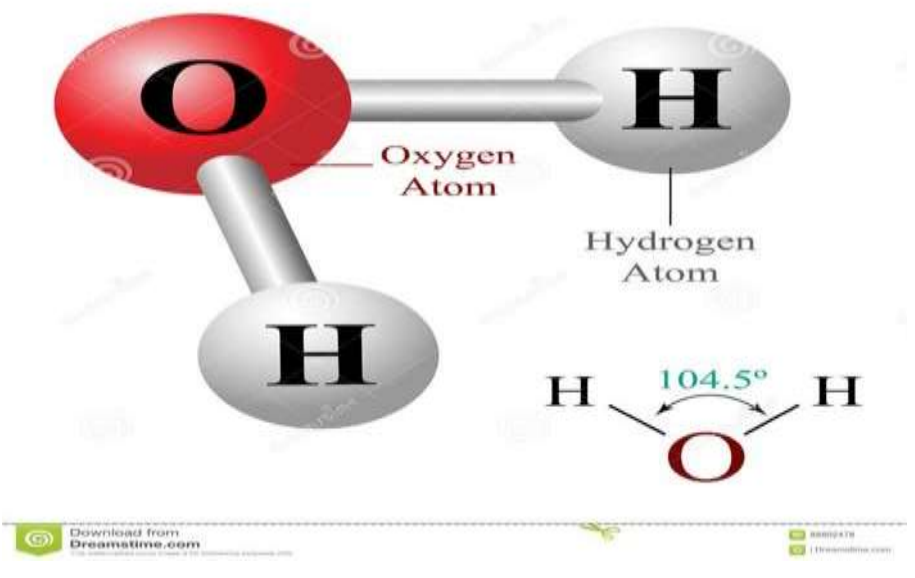

*Figure.I.1. La molécule d'eau [5]*

# **II.2. Différents états de l'eau**

L'eau est un élément essentiel de notre environnement. Il existe sous différents états : solide, liquide et gazeux (figure I.2).

# **a) L'eau sous forme solide**

L'eau est solide quand la température est inférieure à 0 °C. C'est la glace de labanquise au niveau des pôles, celle des glaciers alpins, la neige sur laquelle nous pouvons skier, le givre qui se forme par temps froid sur les arbres en hiver. Les calottes glaciaires et lesglaciers représentent 2,1 % de l'eau présente sur la Terre [6]

# **b) L'eau sous forme liquide**

Les océans et les mers, composés d'eau salée, constituent les plus grands réservoirs d'eau liquide, représentant 97,2 % de la quantité totale d'eau sur Terre. Les autres réservoirs d'eau liquide sont les lacs, les rivières et les eaux souterraines, qui sont composés d'eau douce. Les lacs et les rivières représentent environ 0,01 % de l'eau totale présente sur Terre, tandis que les eaux souterraines représentent environ 0,06 % de cette quantité [7].

# **c) L'eau sous forme de gaz**

Dans l'atmosphère, l'eau existe sous forme de gaz. C'est la vapeur d'eau présente dans l'air humide. Elle ne correspond qu'à 0,001 % de l'eau de la Terre [6].

# **II.3. Différents changements d'état de l'eau**

La figure I.2 illustre les différents changements d'état de l'eau, qui sont les suivants :

- La fusion : il s'agit du passage de l'état solide à l'état liquide, et le changement inverse est la solidification.
- La vaporisation : il s'agit du passage de l'état liquide à l'état de vapeur ou gazeux, et le changement inverse est la liquéfaction.
- La sublimation : il s'agit du passage de l'état solide à l'état de vapeur, et le changement inverse est la condensation.

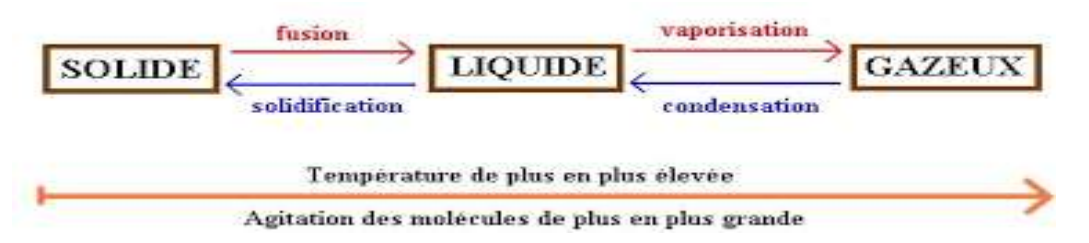

*Figure I.2. Les différents changements des états de l'eau [8]*

# **II.4. Paramètres caractéristiques de la qualité des eaux :**

Les qualités reconnues de l'eau potable impliquent la garantie de son innocuité pour celui qui la consomme.

L'eau potable doit posséder un certain nombre de propriétés physiques, chimiques et biologiques et répondre à certains critères essentiels (incolore, insipide, inodore, etc.), ce qui sera apprécié par le consommateur. Cependant, ses qualités ne peuvent être définies de manière absolue ou inconditionnelle. L'Organisation mondiale de la santé (OMS) a publié des normes internationales pour l'eau potable [9]. L'état algérien a conçu ses propres normes en 2014 et dans ce qui suit en touche a quelqu'une de ses normes [10]

# **II.4.1. Caractères physico-chimiques**

# **a) Température**

Il est important de connaitre la température de l'eau avec une bonne précision. En effet celle-ci joue un rôle dans la solubilité des sels et des gaz, dans la dissociation des sels dissous, donc sur la conductivité électrique et dans la détermination du pH [11]. D'après le journal officiel de la république algérienne la norme est de 25 °C [10].

#### **b) PH**

 Le pH de l'eau mesure son degré d'acidité, c'est-à-dire la concentration en ions hydrogène (H+). L'échelle du pH s'étend généralement de 0 (très acide) à 14 (très alcalin), avec une valeur médiane de 7 pour une solution neutre à 25°C. Le pH d'une eau naturelle peut varier de 4 à 10 en fonction de la nature acide ou basique des terrains qu'elle traverse. Il convient de noter que le pH n'a pas de signification hygiénique spécifique, mais il est très important pour déterminer l'agressivité de l'eau [12]. Des valeurs de pH faibles augmentent le risque de présence de métaux toxiques sous forme ionique. À l'inverse, des valeurs de pH élevées peuvent accroître les concentrations d'ammoniac, qui est également toxique [13]. Selon les normes établies par le journal officiel, le pH d'une eau potable doit se situer entre 6,5 et 9 [10].

#### **c) Conductivité électrique**

La conductivité, caractéristique physico-chimique de l'eau liée à la concentration des substances dissoutes et à leur nature. Les matières organiques et colloïdes ne présentent qu'une faible conductivité. Elle varie avec la température.

Cette conductivité très faible, mais jamais nulle est expliquée par une légère dissolution de la molécule d'eau selon l'équation chimique :  $2H_2O \rightarrow H_3O^+ + OH^-$ 

La conductivité des eaux potables est souvent liée à la concentration en sels minéraux dissous. Son unité est exprimée en  $(\mu s/cm)$  [12]. La composition moyenne publiée par SEAAL en décembre 2022 elle est de 1066 [54].

#### **d) Résidu sec**

Le résidu sec donne une information sur la teneur en substances dissoutes non volatiles (le taux des éléments minéraux). Suivant le domaine d'origine de l'eau cette teneur peut varier de moins de 100 mg/l (eaux provenant de massifs cristallins) à plus de1000 mg/l. [15]

# **e) Alcalinité TA et TAC**

L'alcalinité d'une eau désigne la présence de bases et de sels d'acides faibles. Dans les eaux naturelles, l'alcalinité est principalement attribuée à la présence d'hydrogénocarbonates (HCO<sub>3</sub><sup>-</sup>), de carbonates (CO<sub>3</sub><sup>2-</sup>) et d'hydroxydes (OH<sup>-</sup>) [16]. Pour la détermination de l'alcalinité, on distingue deux titres :

# **Titre Alcalimétrique Complet (TAC) :** correspondant à l'alcalinité totale au pH de

4,5 ce qui revient à déterminer les ions d'hydrogénocarbonates ( $HCO<sub>3</sub>$ ), les ions de carbonates  $CO<sub>3</sub><sup>2</sup>$  et les ions d'hydroxydes OH<sup>-</sup>.

 **Titre Alcalimétrique Simple (TA):** L'alcalinité est déterminée par la présence des ions hydroxydes (OH $^{-}$ ) et la moitié des ions carbonates (CO $3^{2-}$ ), ce qui entraîne une augmentation de l'alcalinité. Cependant, cette augmentation n'est pas observée lorsque le pH de l'eau est inférieur ou égal à 8,3, où l'alcalinité est considérée comme nulle [17].

# **f) Dureté totale TH**

La dureté de l'eau se mesure par sa capacité à réagir et à former de la mousse avec du savon. De nos jours, on utilise le terme de dureté ou de titre hydrotimétrique (TH) pour représenter la somme des cations alcalino-terreux présents dans l'eau. En pratique, seuls les cations dont les concentrations sont supérieures à 1 mg/l sont pris en compte, notamment les ions calcium et magnésium.

Ces ions se trouvent dans l'eau sous forme de sels tels que le chlorure, le sulfate ou l'hydrogénocarbonate. La dureté de l'eau est déterminée en fonction de la valeur THt selon les critères suivants :

- $\triangleright$  Entre 0 et 10°F : eau très douce
- Entre 10 et  $20^{\circ}$ F : eau moyennement douce
- Entre 20 et 30°F : eau dure
- Supérieure à 30°F : eau très dure [18].

# **g) Quelques autres principaux éléments présents dans l'eau**

En plus du chlorure présent dans l'eau, elle contient aussi d'autres éléments chimiques, cation et anion qui sont décrit sur le tableau suivant [19]

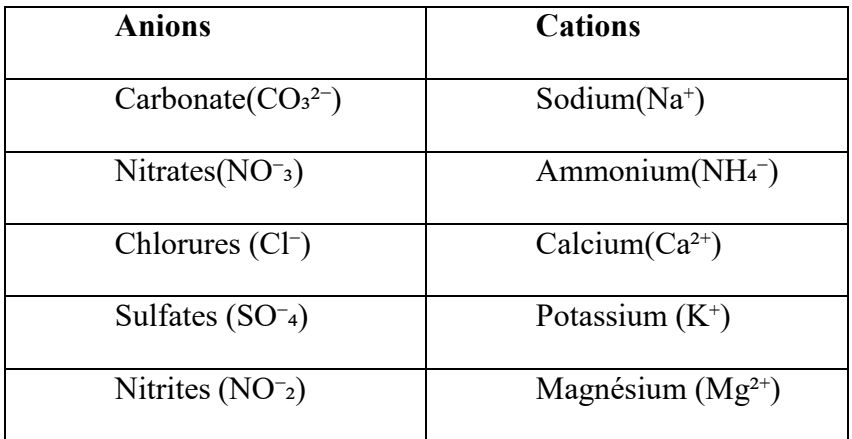

Tableau I.1 : Principaux éléments présents dans l'eau [19].

# **h) Quelques normes de la qualité de l'eau de consommation humaine**

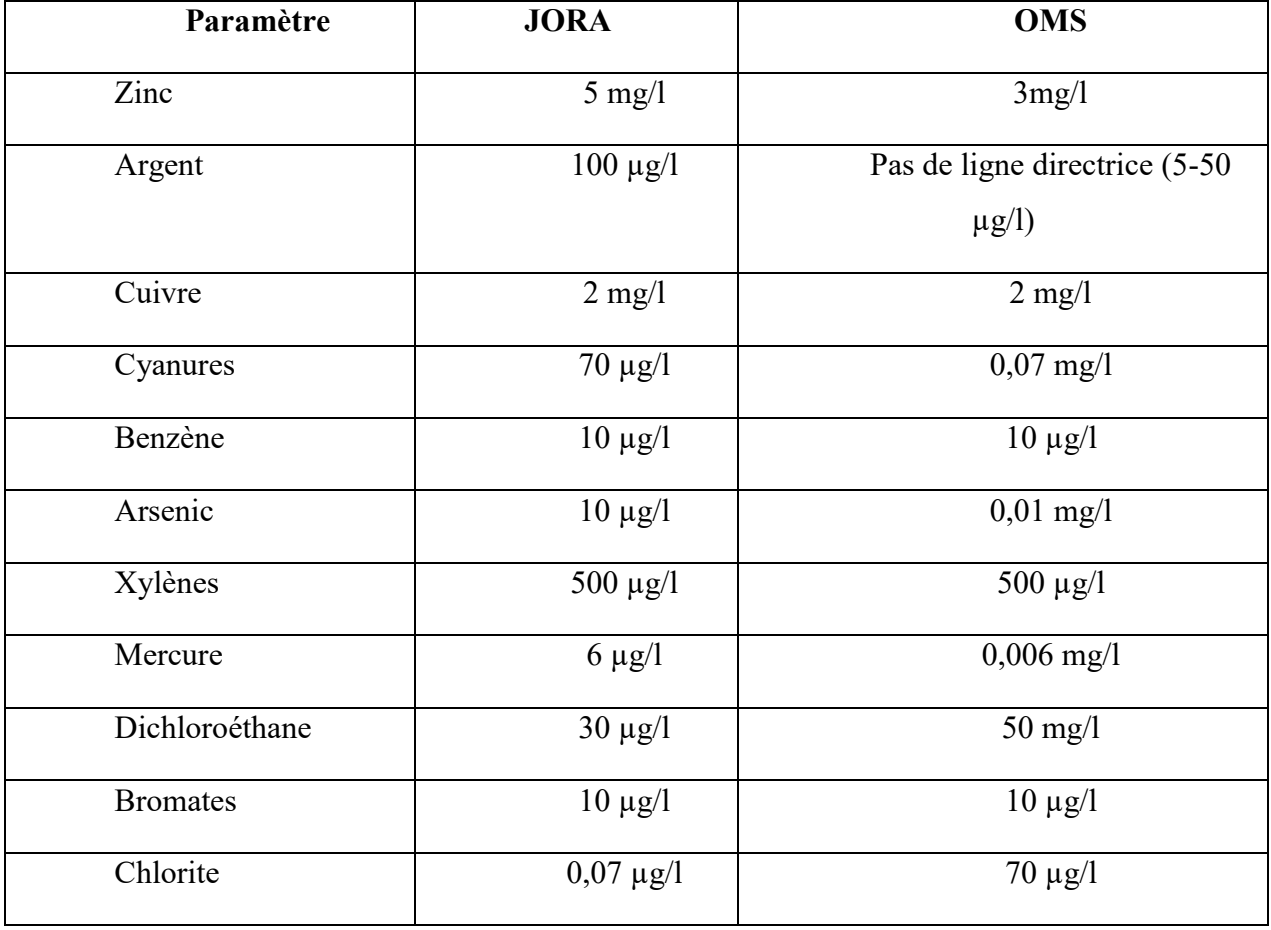

Tableau I.2 : qualité de l'eau de consommation humaine d'après JORA et OMS [10] [12]

# **II.4.2. Paramètre sanitaire**

# **a) Chlore libre**

Quantité de chlore présent dans l'eau sous forme de gaz dissous (Cl<sub>2</sub>), d'acide hypochloreux (HOCl) et/ou d'ion hypochlorite (OCl- ) qui n'est pas lié à l'ammoniac ni à d'autres composés [20].

#### **b) Escherichia coli et entérocoques**

Germes non pathogènes présents dans l'intestin de l'homme et des animaux à sang chaud et dans les déjections

Germes indicateurs de contamination fécale : leur présence signale un risque de contamination biologique, leur présence dans l'eau destinée à la consommation humaine signifie une contamination par des eaux usées, ou des effluents d'élevage ou un traitement insuffisant, elles ont une norme de 0/ 100ml [21]

# **II.4.3. Caractères organoleptiques**

#### **a) Turbidité**

La turbidité d'une eau est due à la présence de particules en suspension notamment colloïdales : argiles, limons, grains de silice, matières organiques …etc. L'appréciation de l'abondance de ces particules mesure son degré de turbidité. Celui-ci sera d'autant plus faible que le traitement de l'eau aura été plus efficace. [22]

#### **b) Saveur et odeur**

Les qualités organoleptiques de l'eau sont responsables de ses caractéristiques gustatives. Certains composés peuvent conférer à l'eau une saveur désagréable, tels que le fer, le manganèse, le chlore actif et le phénol. La saveur de l'eau tend à s'intensifier avec l'augmentation de la température. Les odeurs sont souvent dues au plancton et aux algues en décomposition dans les eaux des rivières, ainsi qu'au sulfure d'hydrogène (H₂S) dans les eaux souterraines. Les saveurs ne peuvent être détectées qu'à travers la dégustation. Cette méthode implique d'évaluer l'intensité de la saveur à différentes températures. Pour ce faire, des dilutions successives seront réalisées avec de l'eau sans saveur. Le seuil de dégustation sera exprimé en fonction du rapport entre le volume total de la dilution et le volume minimal de l'échantillon d'eau nécessaire pour obtenir une saveur perceptible [23].

#### **c) Couleur**

Les eaux naturelles présentent toujours une certaine coloration, pouvant aller d'un jaune paille à peine perceptible à un brun rougeâtre, en fonction de la nature et de la concentration des substances colorantes présentes. Ces substances sont généralement d'origine naturelle et résultent de la dégradation de matières végétales. Le degré de coloration dépend non seulement de la concentration des substances colorantes, mais aussi du pH et de la turbidité de l'eau [24].

#### **d) Gout**

Le goût peut être décrit comme la combinaison des sensations gustatives, olfactives et de sensibilité chimique commune perçues lorsque la boisson se trouve dans la bouche. La saveur, quant à elle, englobe l'ensemble des sensations perçues à la suite de la stimulation des papilles gustatives par des substances solubles [23].

# **e) La flaveur**

L'ensemble des sensations perçues par l'organe olfactif, les bourgeons gustatifs et la cavité buccale auxquelles peuvent s'ajouter des sensations thermiques, tactiles, chimiques, kinésiques, douloureuses, etc.

Cette mesure repose sur la finesse du sens gustatif de l'opérateur. L'eau est diluée avec de l'eau sans goût (« eau de référence »). La dégustation est effectuée en commençant par les dilutions les plus grandes jusqu'à l'apparition du goût [25]

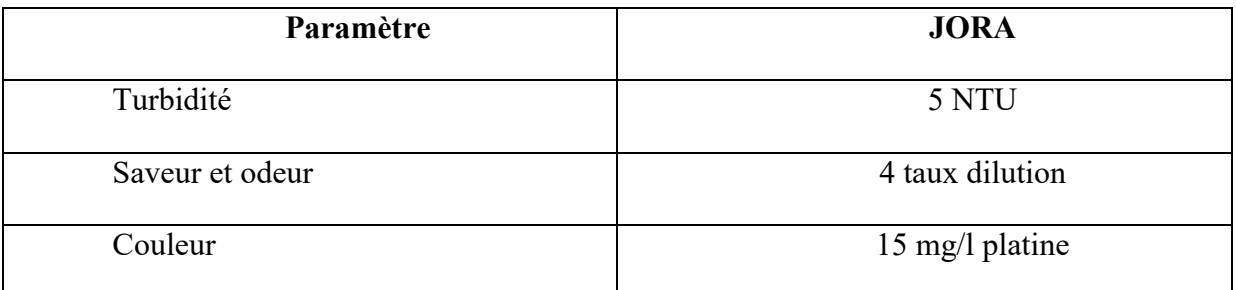

# **Les normes organiques d'après JORA**

Tableau I.3 : qualité de l'eau de consommation humaine d'après JORA

#### **II.4.4. Caractères microbiologiques**

Les micro-organismes sont largement répandus dans tous les environnements, tels que l'air, le sol, l'eau et les êtres vivants. Seule une minorité d'entre eux sont pathogènes. Certains micro-organismes sont utilisés comme indicateurs de contamination ou d'efficacité. Parmi ceux-ci se trouvent les bactéries Escherichia coli et entérocoques, ainsi que les germes aérobies les bactéries [26].

# **a) Paramètres de toxicité**

La présence d'éléments toxiques dans l'eau représente un danger pour la santé lors d'une consommation régulière. Les matières toxiques comprennent les micropolluants minéraux, tels que les métaux lourds. Parmi ceux-ci, on distingue :

- L'arsenic (As) : tous les composés de l'arsenic présentent des risques toxiques pour l'homme, mais ces risques varient en fonction de leur solubilité dans l'eau.
- Le cadmium (Cd) : le cadmium est un élément toxique, même à faible dose. Son principal danger réside dans son effet cumulatif.
- Le plomb (Pb) : les eaux de surface peuvent atteindre des concentrations de plomb pouvant aller jusqu'à environ  $600 \mu g/l$ . Heureusement, il peut être éliminé facilement par certains traitements classiques [27].

# **II.5. Différents types d'eau**

L'ensemble de l'eau présente sur Terre constitue ce que l'on appelle l'hydrosphère. Son volume total est estimé à environ 1 400 millions de kilomètres cubes. Ce volume est véritablement impressionnant : il équivaut à un cube de 1 400 kilomètres de côté ou à 400 fois le volume de la mer Méditerranée. [8]

Les ressources mondiales en eaux sont les mers, les océans, les glaciers, les fleuves,

les eaux souterraines, et enfin les lacs, cependant l'eau douce ne représente que 2.5% de l'eau totale et sur les 2.5% d'eau douce, les lacs, les fleuves et les eaux souterraines représentent 14% soit l'équivalent de 0.35% de l'eau totale, et pour les 86% de l'eau douce qui reste sont gelés aux pôles.[38]

| Provenance de l'eau                   | Quantité (%) |
|---------------------------------------|--------------|
| Eau douce de lacs                     | 0.009        |
| Eau de rivières                       | 0.0001       |
| Eau souterraine (près de la surface)  | 0.005        |
| Eau souterraine (en profondeur)       | 0.61         |
| Eau dans les glaciers et les calottes | 2.15         |
| glaciaires                            |              |
| Eau salée de lacs ou<br>de<br>mers    | 0.008        |
| intérieures                           |              |
| Eau dans l'atmosphère                 | 0.0001       |
| Eau des océans                        | 97.2         |

Tableau I.4 : Répartition des eaux sur le globe [28]

# **II.6. Eaux naturelles**

# **a) Eaux de surface**

Ce type d'eau englobe toutes les eaux en mouvement ou stockées à la surface des continents, telles que les rivières, les lacs, les étangs et les barrages. La composition chimique des eaux de surface dépend de la nature des sols traversés par ces eaux tout au long de leur parcours à travers les bassins versants. Ces eaux abritent généralement une vie microbienne développée en raison des déchets qui y sont rejetés et de la vaste surface de contact avec l'environnement extérieur. C'est pourquoi ces eaux sont rarement potables sans un traitement approprié [29].

# **b) Eaux souterraines**

Les aquifères, représentés dans la figure I.3, renferment les nappes souterraines. Leur porosité et leur structure déterminent le type de nappe et son mode de circulation souterraine. Une nappe peut être qualifiée de libre (ou phréatique) si elle se trouve suffisamment près de la

surface pour être accessible par des puits. Dans ce cas, elle est directement alimentée par l'infiltration des eaux de pluie. Le niveau de cette nappe fluctue en fonction de la quantité d'eau retenue. En revanche, une nappe peut être captive si elle est piégée entre deux couches de terrains imperméables. Les nappes de ce type sont les plus courantes et généralement profondes ; elles sont qualifiées d'artésiennes lorsque leur niveau se situe au-dessus de la surface du sol [30].

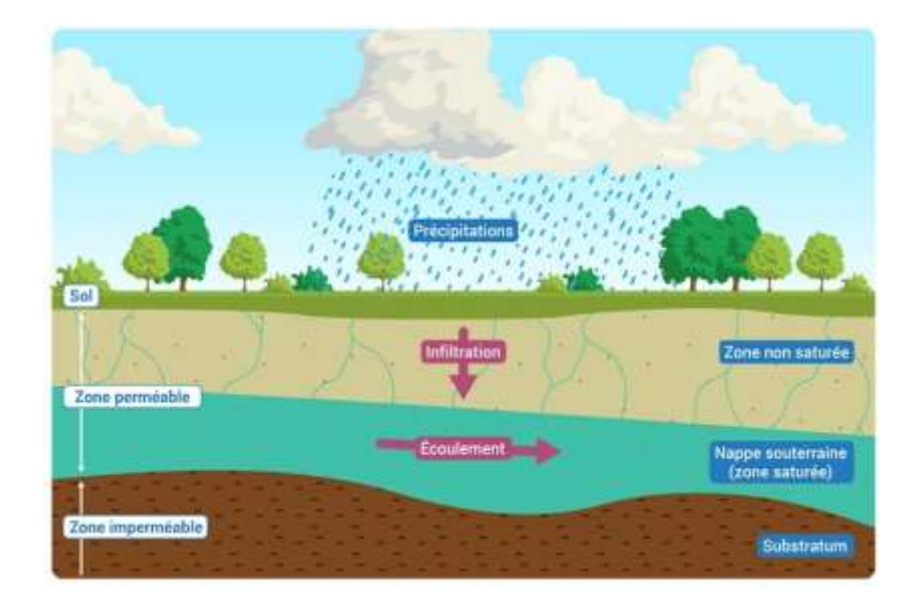

*Figure I.3. Les eaux souterraines. [31]*

# **c) Eaux potables**

La potabilité est une notion directement liée à la consommation humaine. Une eau naturelle est considérée comme potable si elle possède les caractéristiques suivantes :

- Fraîcheur et transparence ;
- Absence d'odeur et de couleur ;
- Goût agréable ;
- Douceur et légèreté suffisantes ;
- Niveau de minéralisation raisonnable ;
- Absence de matières organiques et de micro-organismes pathogènes [30].

# **d) Eaux de marais**

Les eaux de « marais » ou « tourbier » sont des eaux douces caractérisées par une faible valeur de pH, due à la présence d'acides organiques et qui les rend très corrosives.

On les appelle parfois « eaux rouges » en raison de la présence des particules à base d'oxyde de fer en suspension [30].

# **e) Eaux des mers et eaux saumâtres**

La salinité présente dans les océans et mers à travers le monde est le résultat d'un équilibre entre l'évaporation, les précipitations et l'apport en eau des fleuves (ce qui diminue la salinité), d'une part, et les échanges d'eau avec d'autres mers ou océans auxquels ils sont connectés, d'autre part [30].

# **II.7. Différents usages de l'eau a) Usages domestiques**

Les utilisations domestiques de l'eau comprennent l'alimentation en eau d'environ 3 litres par jour par personne, ainsi que diverses activités telles que le lavage, l'élimination des déchets, l'hygiène personnelle et l'arrosage des jardins. La consommation quotidienne d'eau à des fins domestiques varie considérablement d'un pays à l'autre à travers le monde. Par exemple, en France, chaque habitant consomme en moyenne de 150 à 200 litres d'eau par jour, dont 93 % sont utilisés pour l'hygiène corporelle, les toilettes, l'entretien du domicile et les tâches ménagères. Aux États-Unis, la consommation est de 600 litres, de 250 à 300 litres en Europe, de 30 litres en Afrique et de 5 litres à Madagascar. En général, la consommation d'eau potable par habitant augmente dans la plupart des pays [8].

# **b) Usages agricoles**

À l'échelle mondiale, l'agriculture représente près des trois quarts de la consommation d'eau. L'eau joue un rôle crucial dans la production végétale, étant présente en grande quantité dans les tissus des plantes (jusqu'à 95 % de leur poids). Elle permet le transport et les échanges de substances dissoutes à l'intérieur des végétaux.

Environ 70 % de la consommation totale d'eau douce sur la planète est attribuée à l'agriculture. Cette consommation est principalement due à l'irrigation agricole, qui couvre environ 17 % des terres cultivées et contribue à 40 % de la production agricole mondiale. Le reste de la production agricole, qualifiée d'agriculture pluviale, ne nécessite pas d'irrigation [8].

# **c) Usages industriels**

L'eau joue un rôle central dans de nombreux processus industriels. Elle est utilisée pour le lavage, l'élimination des déchets, le refroidissement des installations et le fonctionnement des chaudières.

Dans le domaine industriel, l'eau est employée comme réfrigérant, solvant, diluant ou vecteur

de dispersion pour une variété de polluants. Les industries de transformation sont particulièrement gourmandes en eau.

Environ 20 % de la consommation mondiale d'eau douce est imputable à l'industrie. Les industries de transformation sont de grands consommateurs d'eau [8].

# **III. CONCLUSION**

L'eau est l'élément le plus abondant sur Terre et y'est indispensable à toute forme de vie. D'un point de vue chimique, l'eau pure est un liquide transparent, inodore et insipide. Du point de vue biologique, c'est dans l'eau que la vie est apparue et c'est grâce à elle qu'elle perdure. En effet, un être humain peut survivre près d'un mois sans manger, mais seulement quelques jours sans boire.

C'est pourquoi l'homme a développé diverses technologies pour surveiller la qualité de l'eau, comme nous le verrons dans le prochain chapitre.

# Chapitre II

 $00<sub>0</sub>$ 

# **I. Introduction**

La conception d'un système embarqué requiert à la fois une composante matérielle et une composante logicielle. Un système embarqué se réfère à un système électronique et informatique autonome qui n'utilise pas les interfaces d'entrée/sortie standard d'un ordinateur. Il est contrôlé par un logiciel et parfaitement intégré au système qu'il gère.

Dans ce chapitre nous allons mettre en place notre propre conception matérielle d'un système de contrôle de qualité d'eau en utilisant un microcontrôleur doté d'une connexion WIFI et d'une application Androïd.

# **II. Structure matérielle du système**

Le système IoT à concevoir est composé principalement d'une carte à microcontrôleur doté d'une connexion sans fil, qui communique avec Thingspeak qui sera développée dans le prochain chapitre. Le microcontrôleur mesure donc la température, la turbidité, laconductivité, le pH et le TDS.

La de conception doit comporter et assurer essentiellement les fonctionnalités citées dans ce qui suit :

- Mesure de pH ;
- Mesure de conductivité ;
- Mesure de TDS.
- Mesure de température
- Détection de turbidité

Donc la partie matérielle de notre système est composé de :

- Carte a microcontrôleur Wifi ESP-Wroom 32
- Sonde de ph ;
- CapteurDS18B20;
- Capteur de TDS;
- Capteur de turbidité.

# **II.1. La carte ESP-Wroom 32**

Cette carte constitue le cerveau et l'élément essentiel notre système. Elle est responsable de gestion des capteurs, de l'acquisition et de traitement des données, ainsi que lacommande des relais et la communication sans fil avec l'application Androïd.

Dans notre cas, nous avons optée pour le microcontrôleur **ESP-Wroom 32** de la société *Espressif Systems* en raison de son faible cout, sa faible consommation d'énergie, et sa capacité de communication Wifi et Bluetooth double mode.

# **II.1.1. Présentation de l'ESP-Wroom 32**

L'ESP32 est un module intégré tout-en-un, certifié pour le Wi-Fi et le Bluetooth, qui comprend non seulement une radio sans fil, mais également un processeur embarqué doté d'interfaces permettant la connexion à une variété de périphériques. Le processeur dispose de deux cœurs de traitement fonctionnant à des fréquences allant de 80 mégahertz à 240 mégahertz.

L'ESP32 intègre une antenne à piste de circuit imprimé, ce qui simplifie sa mise en œuvre. Cela élimine également la nécessité d'ajouter du matériel supplémentaire et la complexité de configuration associée à une antenne à connexion **IPEX** [32].

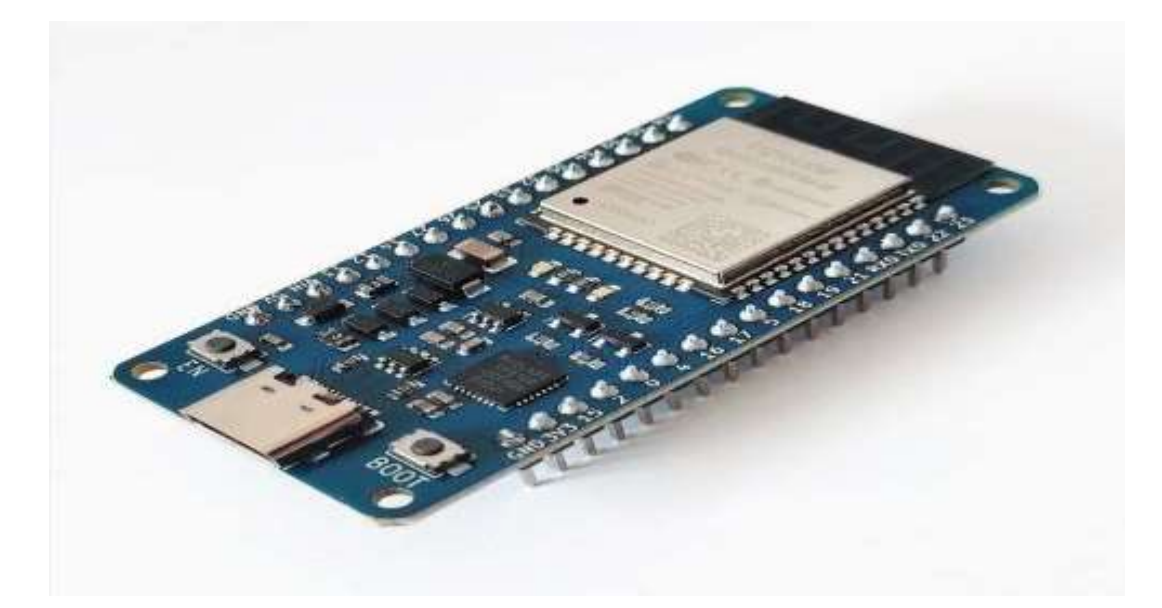

*Figure II.1. La carte ESP-Wroom 32*.

# **II.1.2. Spécification et connectivité de l'ESP-Wroom 32**

- **Processeurs :**
- **Processeur principale :** microprocesseur Tensilica Xtensa LX6 32 bits
- o **Noyaux :** 2 ou 1 (selon la variation)
- o **Fréquence d'horloge :** jusqu'à 240 MHz
- o **Performance :** jusqu'à 600 DMIPS

 **Coprocesseur ultra basse consommation :** vous permet d'effectuer des conversions ADC, des calculs et des seuils de niveau en veille profonde.

# **Connectivité sans fil :**

- **Wi-Fi :**802.11 b/g/n/e/i (802.11n @2,4 GHz jusqu'à 150 Mbit/s)
- **Bluetooth:** v4.2 BR/EDR et Bluetooth Low Energy (BLE)
- **Mémoire :**
- **Mémoire interne:**
- o **ROM:** 448 Kio (pour le démarrage et les fonctions principales).
- o **SRAM :**520 Kio (pour les données et les instructions) ;

o **SRAM rapide RTC :** 8 Kio (pour le stockage des données et le processeur pendant le démarrage RTC à partir du mode veille prolongée).

o **SRAM lente RTC :** 8 Kio ( pour l'accès au coprocesseur en mode veille prolongé).

o **eFuse :** 1 Kibit (dont 256 bits sont utilisés pour le système et les 768 bits restants sont réservés aux applications client).

# o **Flash intégré**

 **Mémoire externe et SRAM :** L'ESP32 offre la prise en charge de jusqu'à quatre flashs QSPI externes de 16 MO et de SRAM avec un cryptage matériel basé sur AES, ce qui permet de protéger les programmes et les données des développeurs. Grâce à des caches à grande vitesse, l'ESP32 peut accéder de manière efficace au flash externe QSPI et à la SRAM externe.

 **Les entrées/sorties :** interface périphérique riche avec DMA qui comprend le toucher capacitif, les ADC, les DCA, I2C, UART, CAN 2.0, SPI, I2S, RMII, PWM, etc…

**Sécurité :**

 Toutes les fonctionnalités de sécurités standards IEEE 802.11 sont prises en charge, y comprise WFA, WPA/WPA2 et WAPI.

- Démarrage sécurisé
- Cryptage Flash
- OTP 1024 bits, jusqu'à 786 bits pour les clients

 Accélération matérielle cryptographique : AES, SHA-2, cryptographie à courbe elliptique (ECC), générateur de nombre aléatoire (RNG). [33]

# **II.1.3 Utilité et avantages de l'ESP-Wroom 32**

L'ESP32 est facile à prendre en main car il est basé sur la famille de cartes Arduino. Ainsi, il peut être utilisé de la même manière que la carte microcontrôleur italienne, en utilisant le même langage de programmation, les mêmes modules complémentaires et surtout le même logiciel de compilation, l'Arduino IDE. Cela facilite la transition et permet aux utilisateurs de bénéficier de leur familiarité avec l'écosystème Arduino lors de l'utilisation de l'ESP32.

L'ESP32 est incontestablement la carte microcontrôleur offrant le meilleur compromis en termes de taille, de connectivité et d'E/S. Cette combinaison en fait un outil redoutable pour la miniaturisation des projets connectés. De plus, elle convient parfaitement à la réalisation de prototypes, et pas seulement à la concrétisation de projets finaux et définis. Pour toutes ces raisons, elle est une référence incontournable dans l'univers des makers [34].

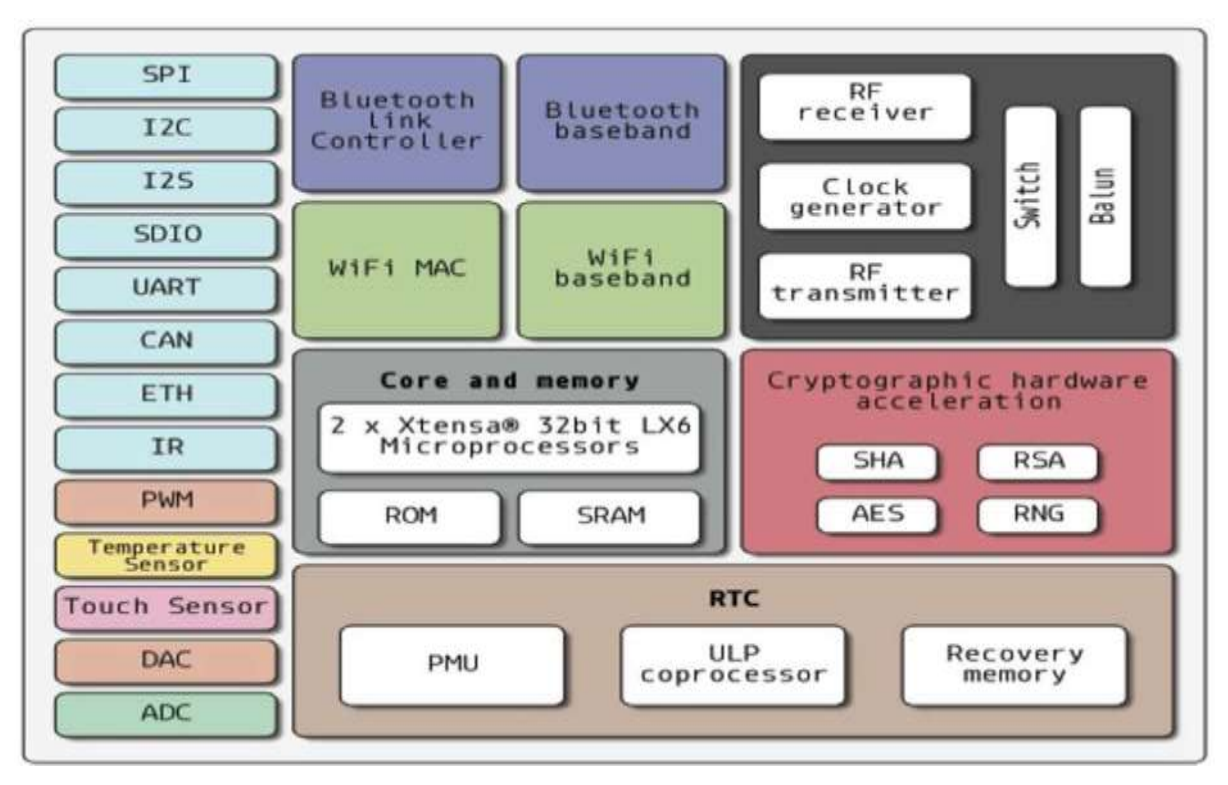

*Figure II.2. Architecture de l'esp32[35].*

# **II.1.4. Branchement de l'ESP32**

Les pins ou GPIO sont des ports d'E/S très utilisés dans le monde des microcontrôleurs.

On peut assigner plusieurs fonctions au même pin, grâce au circuit du multiplexage de la carte ESP32, aussi on peut choisir le rôle d'un pin (UART, I2C, SPI) par programmation.

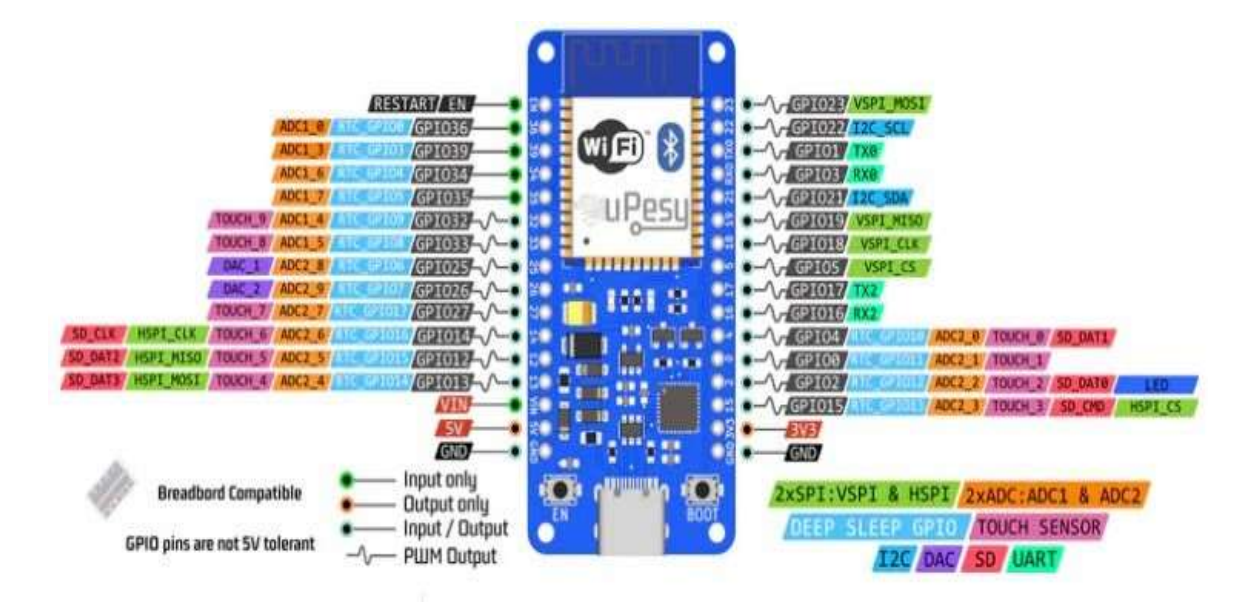

*Figure II.3. Branchement de la carte de développement de l'ESP32. [36]*

# **II.2.1. Le capteur de température DS18B20**

Le capteur de température DS18B20, fabriqué par Maxim (anciennement Dallas Semiconducteur), est un capteur de température numérique qui intègre tous les composants nécessaires à la mesure. Il comprend un capteur analogique, un convertisseur analogiquenumérique, une électronique de communication et une alimentation, ce qui le rend autonome pour effectuer des mesures précises de température.

Le capteur DS18B20 offre une plage de mesure de température allant de -55°C à +125°C. Sa précision analogique est de 0,5°C dans la plage de -10°C à +85°C, ce qui en fait un choix très intéressant pour une utilisation courante.

Le capteur DS18B20 est disponible en deux versions sur le marché. La première est en boîtier TO-92, similaire à celui d'un transistor (Figure 4), adapté aux utilisations standard en intérieur. La deuxième version est présentée sous la forme d'une "sonde étanche" (Figure II.4), conçue spécifiquement pour les applications en milieu humide ou extérieur. Les deux formats sont techniquement identiques et offrent les mêmes performances.

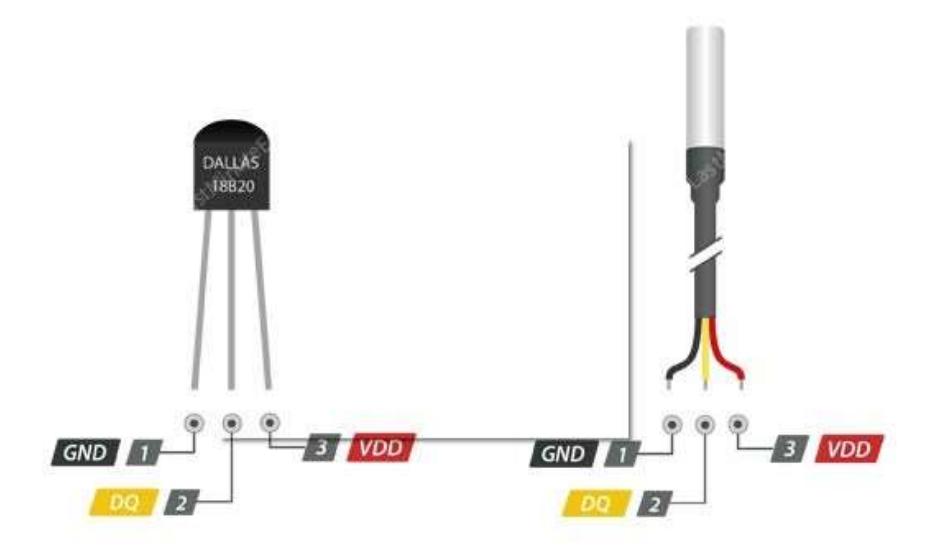

*Figure II.4. Capteur de température DS18B20 [37].*

# **II.2.2. Câblage du capteur DS18B20**

Le capteur DS18B20 est un capteur utilisant la technologie 1-Wire, ce qui signifie qu'il communique avec une carte maîtresse via un bus 1-Wire. Il est possible de connecter plusieurs capteurs sur le même bus 1-Wire. De plus, chaque capteur possède une adresse unique qui lui est assignée lors de sa fabrication, éliminant ainsi tout risque de conflit d'adresses.

Un bus 1-Wire se compose généralement de trois fils : un fil de masse, un fil d'alimentation (5 volts) et un fil de données. Pour faire fonctionner un bus 1-Wire, seul un composant externe est nécessaire : une simple résistance de 4,7K ohms en résistance de tirage connectée à l'alimentation sur la broche de données.

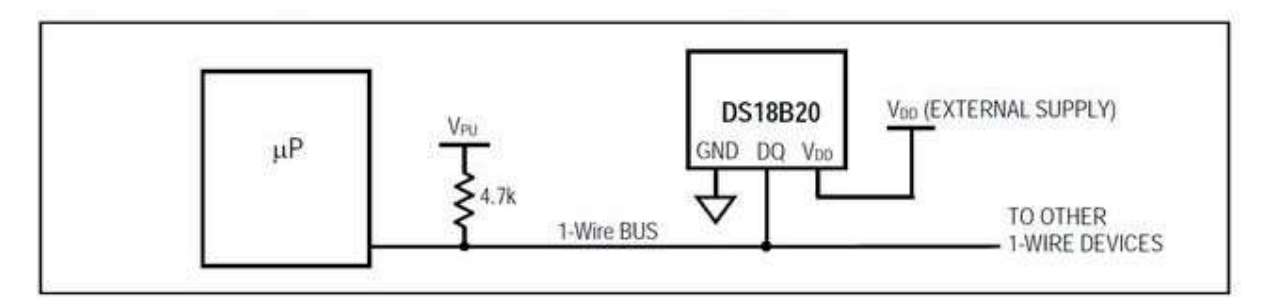

*Figure II.5. Câblage du DS18B20 [38]*

# **II.3.1. Le module pH**

Le PH est une mesure qui varie entre 0 acide et 14 base avec un neutre à 7. Le « kit » se compose d'une sonde PH et d'une carte d'amplification de la mesure de la sonde pour qu'elle soit analysable

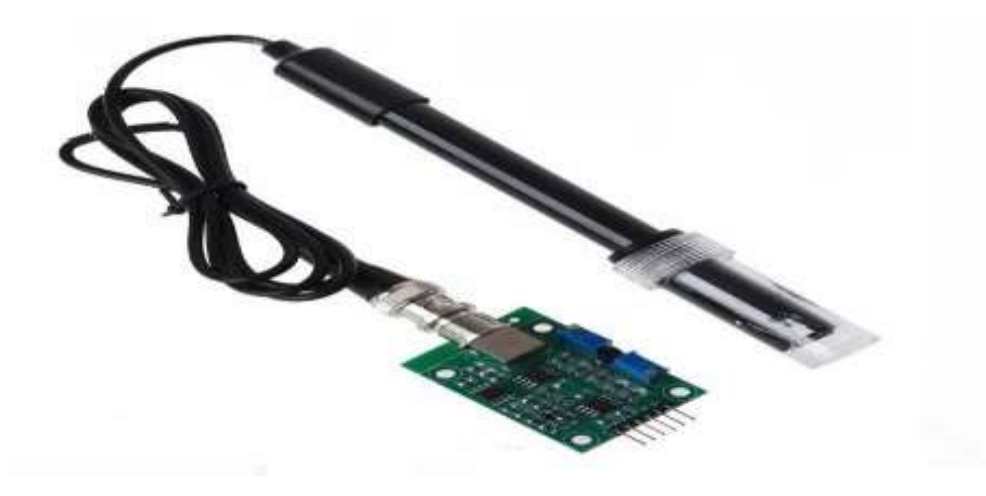

*Figure II.6. Sonde de PH*

Le principe est très simple, selon le pH de la solution dans laquelle la sonde PH est plongée, elle génère une tension très basse centrée à 0V (comme une pile) pour un PH neutre (7) (donc positif ou négatif selon qu'il est en acide ou en base). La tension n'est pas linéaire sur toute la plage de mesure, mais nous pouvons la considérer comme comprise entre 4 et 9 (voir graphique à droite), ce qui est suffisant pour la plupart de nos besoins. Dans cette plage, la valeur du pH sera donc directement proportionnelle à la tension de sortie. Cette tension ne peut pas être mesurée car elle varie très peu, une carte est donc fournie avec la sonde. La carte utilise une série d'amplificateurs qui d'une part amplifie le signal et d'autre part le convertissent pour n'avoir qu'une tension positive et varient entre 0V et 5V afin que nos jouets(Arduino, ESP8266, etc.) puissent le mesurer.

# **II.3.2. La connectique du module PH**

BNC : Un connecteur BNC pour connecter la sonde à la carte

 To : Permettrais d'avoir un relevé de température permettant de compenser la mesure. Elle serait mesurée par la thermistance noir juste à côté sur la carte (composant en forme de goutte noir noté 103).

 Do : C'est une sortie digitale (niveau haut ou bas) qui bascule lorsque le seuil de PH réglé est dépassé. Le seuil s'ajuste avec le potentiomètre bleu le plus éloigné du connecteur BNC.

 Po : C'est à priori à cette sortie que l'on va intéresser pour mesurer le PH. C'est une sortie analogique proportionnelle à la mesure du PH. Le potentiomètre bleu le plus près du connecteur BNC permettre de régler l'offset de mesure (décaler à la hausse ou à la baisse la tension de sortie pour une même mesure). C'est grâce à ce potentiomètre que l'on va pouvoir « calibrer » la tension de sortie correspondant à une mesure de PH.

 G : deux pin G sont reliés ensemble, ce sont donc deux pin de masse. C'est aussi ce qu'indique le schéma.

- G : La masse pour alimentation de la carte
- V+ : +5V pour l'alimentation de la carte

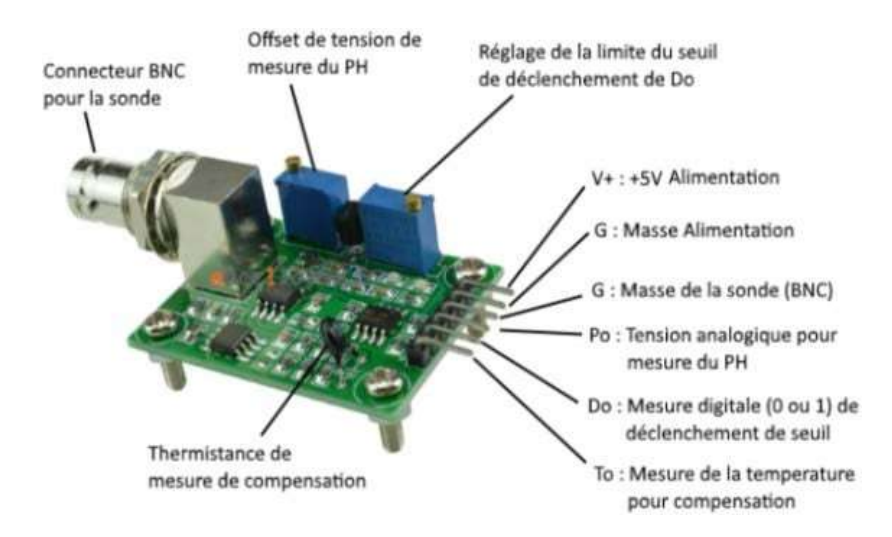

*Figure II.7. Explication de la carte*

# **II.4.1. Capteur de turbidité**

Le capteur de turbidité Arduino Gravity détecte la qualité de l'eau en mesurant les niveaux de turbidité ou l'opacité. Il utilise la lumière pour détecter les particules en suspension dans l'eau en mesurant le taux de transmission et de diffusion de la lumière en fonction de la quantité totale de solides en suspension (TSS) dans l'eau. À mesure que le TTS augmente, le niveau de turbidité du liquide augmente. Les capteurs de turbidité sont employés pour évaluer la qualité de l'eau dans les rivières, les ruisseaux, ainsi que les eaux usées, lesinstruments de surveillance des réservoirs de sédimentation, les études de transport des sédiments et les mesures en laboratoire. Ce capteur de liquide fournit des modes de sortie de signal analogique et numérique. Le seuil est réglable en mode signal numérique. Vous pouvezsélectionner le mode en fonction de votre MCU [39].

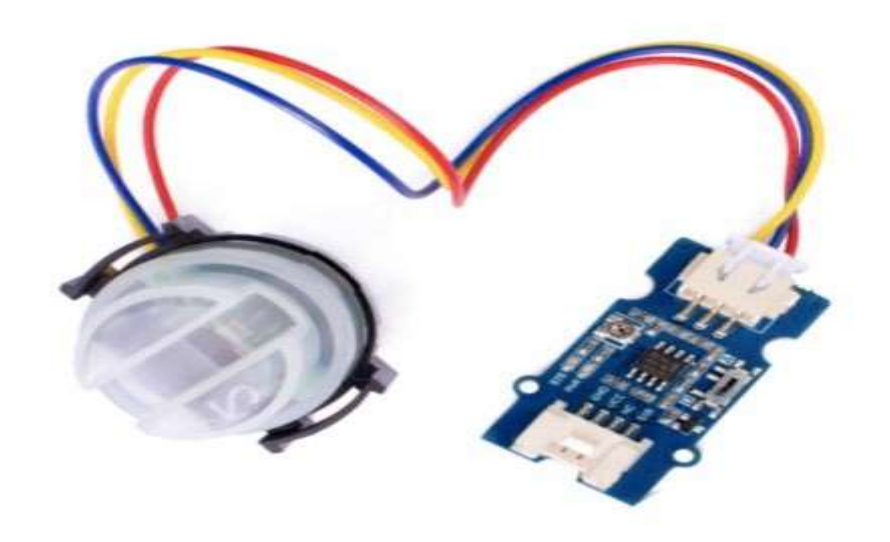

Figure II.8 : capteur de turbidité

# **II.4.2. Caractéristiques du capteur de turbidité**

- o Alimentation: 5 Vcc
- o Consommation: 40 mA maxi
- o Temps de réponse: < 500 ms
- o Résistance d'isolation: 100 MΩ
- o Sortie analogique: 0 à 4,5 Vcc
- o Sortie digitale: niveau bas et haut à seuil ajustable via potentiomètre
- o Température de service: 5 à 90 °C
- o Dimensions: 38 x 28 x 10 mm
- o Poids: 30 g [39]

# **II.5.1. Capteur de TDS**

Les compteurs TDS mesurent la quantité totale de solides dissous dans l'eau tels que les sels, les minéraux et les métaux. À mesure que la quantité de solides dissous dans l'eau augmente, la conductivité de l'eau augmente également, ce qui nous permet de calculer le total des solides dissous en ppm (mg/L).

Son électrode peut mesurer les matériaux conducteurs, tels que les solides en suspension, les métaux lourds et les ions conducteurs dans l'eau.

Le module est livré avec quatre trous fixes de 3,2 mm, faciles à monter sur tout autre appareil.

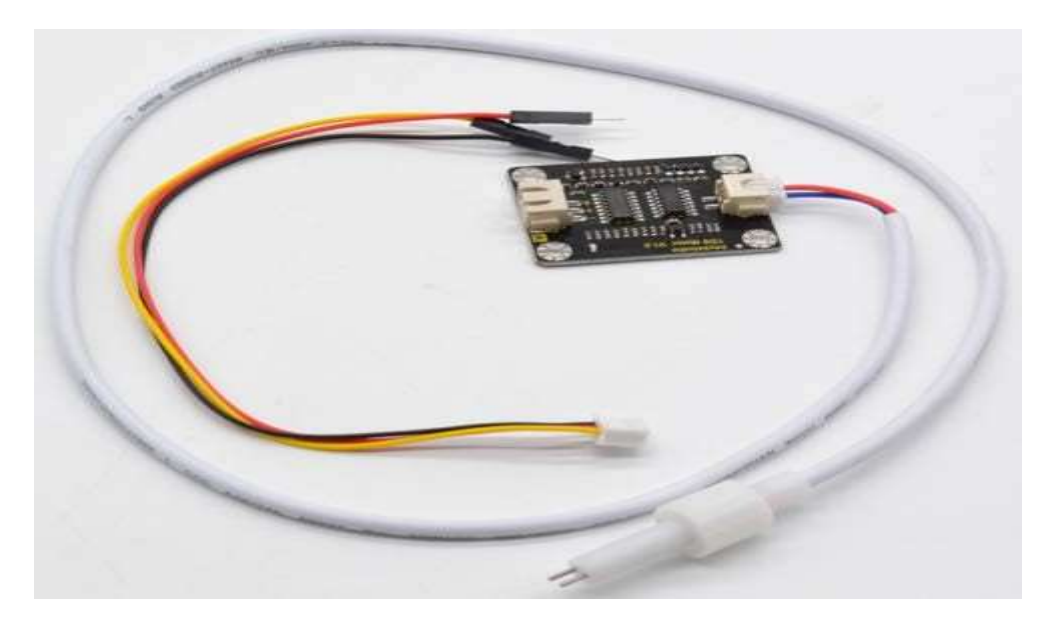

*Figure II.9. TDS Meter V1.0 de keystudio*

# **II.5.2. Caractéristiques et spécifications du capteur TDS**

# **a) Mètre TDS :**

- o Tension d'entrée : cc  $3.3 \sim 5.5$  V.
- $\circ$  Tension de sortie :  $0 \sim 2.3 \text{ V}$
- $\circ$  Courant de fonctionnement :  $3 \sim 6$  mA
- o Plage de mesure TDS :  $0 \sim 1000$  ppm
- o Précision de mesure TDS :  $\pm 10\%$  FS (25 °C)
- o Interface de modules : XH2.54-3P
- o Interface d'électrode : XH2.54-2P

# **b) Sonde TDS :**

- o Nombre d'aiguilles : 2
- o Longueur totale : 60 cm
- o Interface de connexion : XH2.54-2P
- o Couleur blanche
- o Sonde étanche

# **II.6. Buzzer**

Un microcontrôleur peut être utilisé pour émettre un son en connectant un buzzer à l'une de ses sorties. Lorsque vous souhaitez créer une interface utilisateur, il est agréable

d'avoir des retours basés sur les actions effectuées, qu'il s'agisse d'un affichage, d'une lumière qui s'allume, d'un changement de couleur ou même d'un son. Nous verrons comment utiliser un buzzer (ou haut-parleur piezo) dans ce tutoriel.

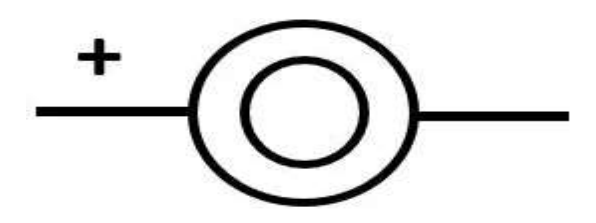

*Figure II.10. Symbole électronique du buzzer*

# **II.7. Capteur d'humidité**

Le capteur d'humidité du sol est une carte de dérivation simple qui permet de mesurer l'humidité du sol. Il est composé de deux sondes agissant comme des variables de résistance. Lorsque le sol est sec, la tension de sortie est plus élevée. Ce capteur fonctionne en deux modes : un mode numérique qui détecte simplement la présence d'eau et émet un signal numérique élevé (1), et un mode analogique plus précis. Ce capteur trouve diverses applications, notamment dans les systèmes d'irrigation automatique, etc. Il nous suffit de connecter les broches VCC et GND à notre Arduino ou à tout autre microcontrôleur utilisé, puis de le connecter à une broche analogique du microcontrôleur. Toutefois, l'un des inconvénients de l'utilisation de ce capteur est que sa surface est sujette à la corrosion.

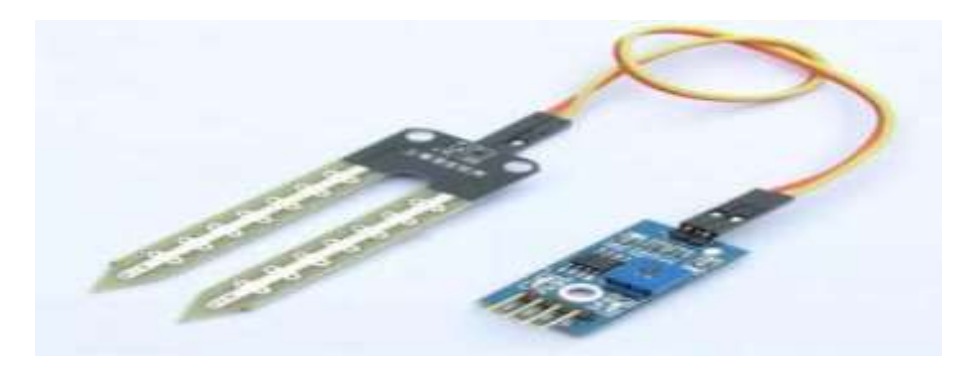

*Figure II.11. Capteur d'humidité*

# **II.8.1. Convertisseur analogique-numérique**

Les composants ADS1113, ADS1114 et ADS1115 (ADS111x) sont des convertisseurs analogique-numérique (CAN) ou (ADC) d'une résolution de 16 bits d'une grande précision,

compatibles avec l'interface I2C. Le convertisseur intègre une référence de tension à faible dérive et un oscillateur. Les modèles ADS1114 et ADS1115 incluent également un amplificateur à gain programmable (PGA) et un comparateur numérique. Ces deux fonctionnalités étendent le champ d'application de l'ADS111x et en font un choix adapté aux applications de capteurs présentant des contraintes de puissance et d'encombrement.

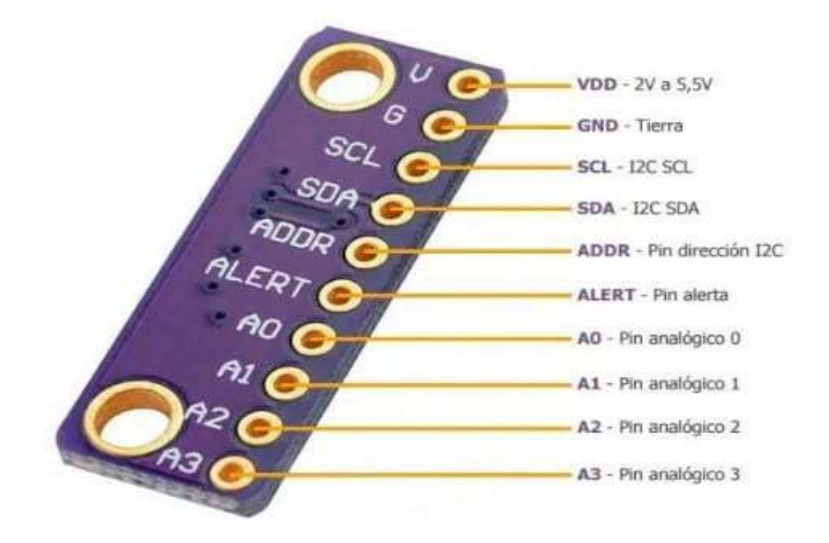

*Figure II.12. ADS1115[10]*

# **II.8.2. Les broches disponibles sur le module ADS1115[40]**

o VDD: alimentation avec 2v à 5.5v. Vous pouvez l'alimenter en le connectant à 5v depuis votre carte.

o GND: masse que vous pouvez connecter à GND de votre carte.

o SCL et SDA: broches de communication pour l'I2C. Dans ce cas, ils doivent aller aux broches appropriées selon votre modèle.

o ADDR: broche pour l'adresse. Par défaut, il se connecte à GND, ce qui donne l'adresse 0x48, mais vous pouvez choisir d'autres adresses:

- Connecté à  $GND = 0x48$
- Connecté à  $VDD = 0x49$
- Connecté à  $SDA = 0x4A$
- Connecté à  $SCL = 0x4B$
- o ALERTE: épingle d'alerte
- o A0 à A3: broches analogiques

# **III. Conclusion**

Dans ce chapitre nous avons présenté la structure matérielle de système de contrôle de qualité d'eau avec génération d'alarme que nous allons réaliser, à savoir l'ESP-Wroom32comme contrôleur et système de communication, les capteurs de PH, de turbidité, de TDS, d'humidité et DS18B20 pour la mesure de température, et un convertisseur ADS1115 pour la conversion des donnée analogique-numérique.

Le prochain chapitre sera consacré pour la description logicielle et la finalisation de notre système à réaliser

# Chapitre III

 $\overline{0}$ 

# **I. Introduction**

Dans le chapitre précédent, nous avons abordé l'aspect matériel du projet (architecture matérielle), et les éléments qui le composent.

pratiques

Dans ce chapitre, nous nous concentrerons sur la description et la mise en œuvre des aspects logiciels d'un système de contrôle de la qualité de l'eau. Par conséquent, nous allons introduire les différents algorithmes et graphes qui régissent le fonctionnement global du système à générer. De plus, nous détaillons la mise en œuvre et la conception de Thingspeak et l'IFTTT.

# **II. Organigramme général du système de contrôle de qualité d'eau**

L'organigramme de la figure III.1 explique les étapes de base du fonctionnement général de notre système afin de synchroniser les données entre l'ESP32 et le reste du système

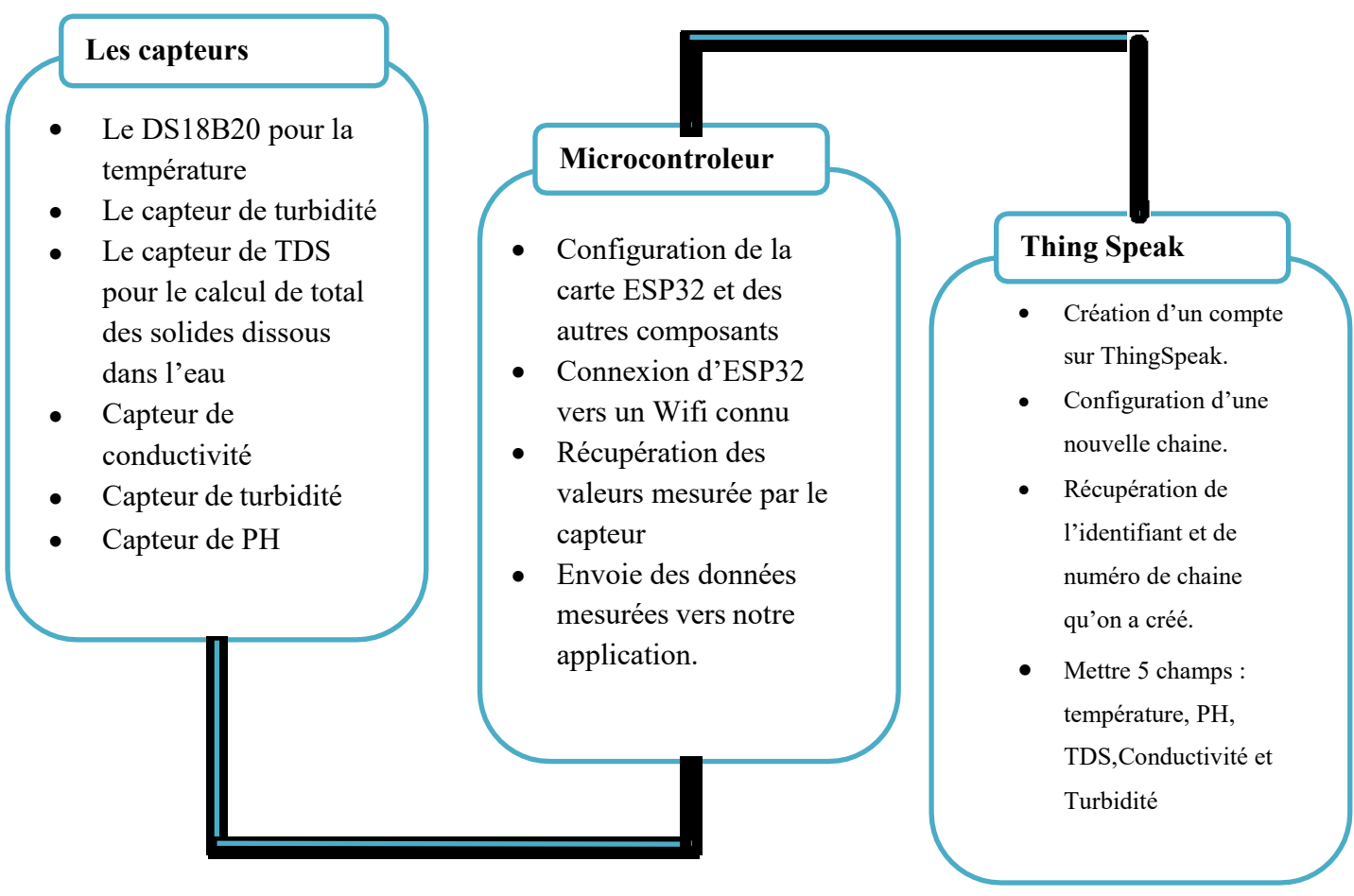

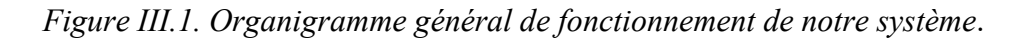

# **III. Programmation de la carte ESP32**

Il existe une variété de plates-formes de développement qui peuvent être utilisées pour programmer un microcontrôleur ESP32 :

pratiques

- o Arduino IDE avec le module ESP32 Arduino Core ;
- o Espruino ;

o FAUST, langage de programmation de traitement des données audio, utilisant

son DSP ;

- o Lua RTOS pour ESP32 ;
- o Micropython, une variante pour l'embarquée du langage python ;
- o Mruby une variante pour l'embarqué du langage Ruby.

Pour notre travail, nous avons choisi l'environnement de développement intégré Arduino IDE, qui est une application multiplateforme (compatible avec Windows, MacOs et Linux) écrite en C et C++. Il est utilisé pour écrire et télécharger des programmes sur des cartes Arduino et d'autres cartes compatibles. Pour programmer l'ESP32, il suffit d'ajouter des modules supplémentaires à l'IDE Arduino. Une fois ces modules installés dans l'Arduino IDE, il est prêt à être utilisé pour programmer l'ESP32 [41].

# **IV. Développement de Thingspeak**

ThingSpeak est une plateforme cloud de l'Internet des objets (IoT) qui vous permet de collecter, d'analyser et de visualiser des données en temps réel provenant des capteurs, de dispositifs et d'applications connectés. Que vous soyez un passionné de l'IoT, un développeur ou un chercheur, ThingSpeak vous offre un environnement convivial et puissant pour gérer vos données et créer des solutions intelligentes.

Avec ThingSpeak, on crée des canaux pour collecter des données provenant de différents appareils et les organiser en fonction de vos besoins. Vous pouvez également appliquer des analyses et des algorithmes personnalisés pour extraire des informations précieuses à partir de ces données. De plus, ThingSpeak fournit des outils de visualisation flexibles pour créer des graphiques, des tableaux de bord et des cartes interactives, afin que vous puissiez facilement comprendre et partager vos données.

# **IV.1. Les différentes fonctionnalités de Thingspeak**

ThingSpeak offre une variété de fonctionnalités puissantes pour la collecte, l'analyse et la visualisation de données de l'Internet des objets (IoT). Voici quelques-unes des fonctionnalités clés de ThingSpeak :

pratiques

**a) Collection de données :** ThingSpeak vous permet de créer des canaux pour collecter des données provenant de capteurs, de dispositifs et d'applications connectés. Vous pouvez facilement configurer les canaux pour recevoir des données via des API REST, MQTT, des widgets Web, des applications mobiles, etc.

Analyse en temps réel : ThingSpeak vous permet d'appliquer des analyses en temps réel sur les données collectées. Vous pouvez utiliser des fonctions mathématiques, des algorithmes personnalisés et des scripts MATLAB pour effectuer des calculs, des filtrages, des agrégations et des transformations sur vos données.

**b) Visualisation des données :** ThingSpeak propose des outils de visualisation flexibles pour représenter graphiquement vos données. Vous pouvez créer des graphiques interactifs, des tableaux de bord personnalisés et des cartes pour afficher vos données de manière claire et compréhensible. De plus, vous pouvez personnaliser l'apparence de vos visualisations en utilisant des thèmes et des styles graphiques.

Notifications et alertes : ThingSpeak vous permet de définir des seuils et des conditions pour générer des notifications et des alertes. Vous pouvez recevoir des notifications par e-mail, SMS, tweets ou appels HTTP lorsque certaines conditions prédéfinies sont atteintes ou dépassées.

- **c) Intégrations avec d'autres services :** ThingSpeak offre des intégrations faciles avec d'autres services et plates-formes populaires. Vous pouvez intégrer vos données avec des services de stockage cloud, des services de messagerie, des réseaux sociaux, des bases de données, des plateformes d'analyse, etc.
- **d) Accès contrôlé et partage de données :** ThingSpeak vous permet de contrôler l'accès à vos données en définissant des autorisations et des niveaux de confidentialité. Vous pouvez partager vos données avec d'autres utilisateurs, collaborer sur des projets et gérer les autorisations d'accès de manière granulaire.

# **IV.2. Création d'un compte ThingSpeak**

Accédez au site web de ThingSpeak en utilisant votre navigateur : https://thingspeak.com/.

pratiques

Cliquez sur le bouton "Sign Up" ou "Create Account" situé en haut à droite de la page d'accueil.

On peut choisir de créer un compte avec votre adresse e-mail ou vous connecter en utilisant notre compte Google, GitHub ou MathWorks. On Sélectionne l'option souhaitée.

Pour créer un compte avec votre adresse e-mail, cliquez sur "Sign Up with Email" et remplissez le formulaire d'inscription en fournissant votre nom, votre adresse e-mail et un mot de passe sécurisé. Cochez également la case pour accepter les conditions d'utilisation.

Après avoir rempli le formulaire, cliquez sur le bouton "Create Account" ou "Sign Up" pour créer votre compte.

Vous recevrez un e-mail de confirmation à l'adresse e-mail que vous avez fourni. Ouvrez cet e-mail et suivez les instructions pour confirmer votre compte.

Une fois votre compte ThingSpeak créé et confirmé, vous pourrez vous connecter en utilisant votre adresse e-mail et votre mot de passe.

# **IV.3. Créer un channel dans Thingspeak**

Pour créer un canal (channel) dans ThingSpeak, suivez les étapes ci-dessous :

Connectez-vous à votre compte ThingSpeak en utilisant votre adresse e-mail et votre mot de passe sur le site https://thingspeak.com/.

Une fois connecté, vous serez dirigé vers votre tableau de bord ThingSpeak.

Dans le menu supérieur, cliquez sur l'onglet "Channels" pour accéder à la page de gestion des canaux.

Sur la page des canaux, cliquez sur le bouton "New Channel" ou "Create New Channel" pour créer un nouveau canal.

Vous serez redirigé vers une page où vous pouvez configurer les détails de votre canal.

Remplissez le champ "Name" avec le nom de votre canal. Par exemple, "Capteur de température".

Vous pouvez également ajouter une brève description du canal dans le champ "Description" pour expliquer son objectif ou sa fonction.

pratiques

Les champs "Field 1", "Field 2", etc., correspondent aux différents champs de données que vous souhaitez collecter dans votre canal. Vous pouvez renommer ces champs selon vos besoins. Par exemple, "Température", "Humidité", etc.

Si vous avez besoin de champs de données supplémentaires, vous pouvez cliquer sur le bouton "+ Add a Field" pour en ajouter davantage.

Vous pouvez également configurer d'autres paramètres avancés tels que les limites de débit, les autorisations d'accès, les tags, etc., en cliquant sur les onglets correspondants.

Une fois que vous avez configuré les détails de votre canal, cliquez sur le bouton "Save Channel" ou "Create Channel" pour créer le canal.

Votre nouveau canal sera créé et vous serez redirigé vers la page de visualisation du canal. Vous y trouverez des informations telles que l'URL du canal, l'API Key, etc.

Un exemple d'affichage de la température sur thingspeak

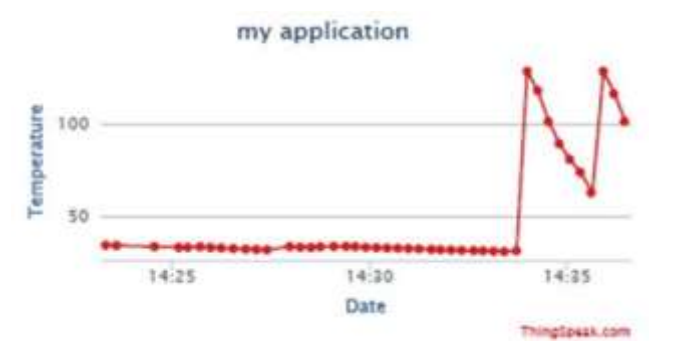

*Figure III.2 : Température sur Thingspeak*

# **V. L'outil IFTTT (If This Then That)**

IFTTT, qui signifie "If This, Then That" (Si Ceci, Alors Cela), est une plateforme d'automatisation en ligne qui vous permet de connecter différents services et appareils pour créer des actions automatisées simples basées sur des déclencheurs et des actions.

# **V.1 Les étapes de l'élaboration de notification**

- Crée un compte IFTTT avec une adresse Gmail ;
- Crée une nouvelle applet ;
- Sélectionnez l'action d'entrée. Cliquez sur le mot ceci (This) ;

 On sélectionne le service Webhooks, et on choisit « Recevoir une demande Web) ;

pratiques

 On sélectionne l'action résultante That, puis dans la barre de recherche on choisit Notification, ensuite Envoyer une notification depuis l'application IFTTT; 6) Pour finir avec, on crée une action et on insert un nom pour notre événement.

# **VI. Les différentes méthodes de mesure:**

On a effectué des mesures sur quatre types d'eau différentes sur le marcher algériens, chaque types d'eau a son propre TDS et PH écrit sur la bouteille.

Pour faire c'est différentes mesure la température doit être la même pour chaque mesure ainsi que le nettoyage de chaque appareille de mesure avant et après avoir effectué chaque mesure.

# **VI.1. Matériels utilisés pour mesurer**

# **VI.1.1. Mesure de TDS**

On commence par le Testeur numérique TDS+CE qui est un dispositif utilisé pour mesurer la conductivité électrique (CE) et la concentration totale des solides dissous (TDS) dans une solution. Il s'agit d'un outil couramment utilisé dans les domaines de l'eau, de l'aquaculture, de l'agriculture, de l'industrie et de la recherche scientifique.

Cet appareil est portable, facile à utiliser et offre des mesures rapides et précises. Il est souvent utilisé pour évaluer la qualité de l'eau, la salinité des solutions, la concentration des nutriments dans les solutions d'engrais, la surveillance des aquariums, la qualité de l'eau potable, ainsi que dans diverses applications industrielles nécessitant un contrôle précis de la conductivité et de la concentration des solides dissous.

Il est important de noter que les testeurs numériques TDS+CE nécessitent un étalonnage régulier à l'aide de solutions d'étalonnage appropriées pour garantir la précisiondes mesures. De plus, il est recommandé de suivre les instructions spécifiques fournies par le fabricant pour une utilisation correcte et une maintenance adéquate de l'appareil.

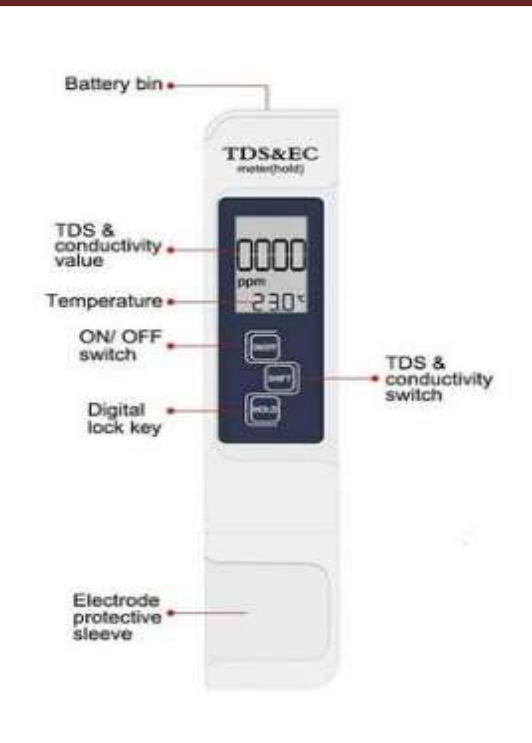

*Figure III. 3. Testeur numérique TDS+CE*

# **VI.1.2. Mesure de pH**

# **a) PH-mètre portable**

Un dispositif compact et portable utilisé pour mesurer le niveau de pH d'une solution. Il est conçu pour offrir une mesure rapide et pratique du pH, que ce soit sur le terrain ou dans des environnements de laboratoire.

L'électrode est la partie essentielle qui entre en contact avec la solution et détecte les variations de potentiel électrique causées par les ions hydrogène présents. À l'intérieur de l'électrode, il y a un élément sensible au pH qui réagit aux ions hydrogène et génère un signal électrique proportionnel à la concentration de ces ions.

Pour assurer des mesures précises, il est important de calibrer régulièrement l'électrode du pH-mètre portable. Cela implique de plonger l'électrode dans des solutions tampons de pH connues (par exemple, pH 4, 7 et 10) et d'ajuster l'appareil pour correspondre aux valeurs de pH attendues. La calibration garantit l'exactitude des mesures en compensant les éventuelles déviations de l'électrode.

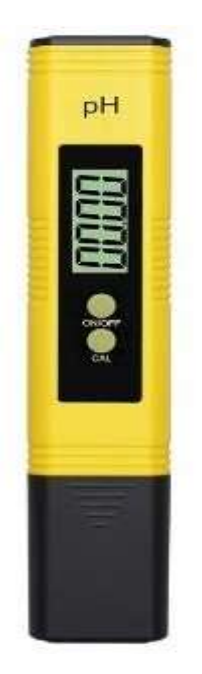

pratiques

*Figure III.4. pH-mètre portable.*

# **b) Le ph mètre AD1030**

AD1030 est un modèle spécifique de pH-mètre fabriqué par Hanna Instruments. Le AD1030 est un pH-mètre portable et étanche, conçu pour offrir des mesures précises et fiables du pH dans diverses applications.

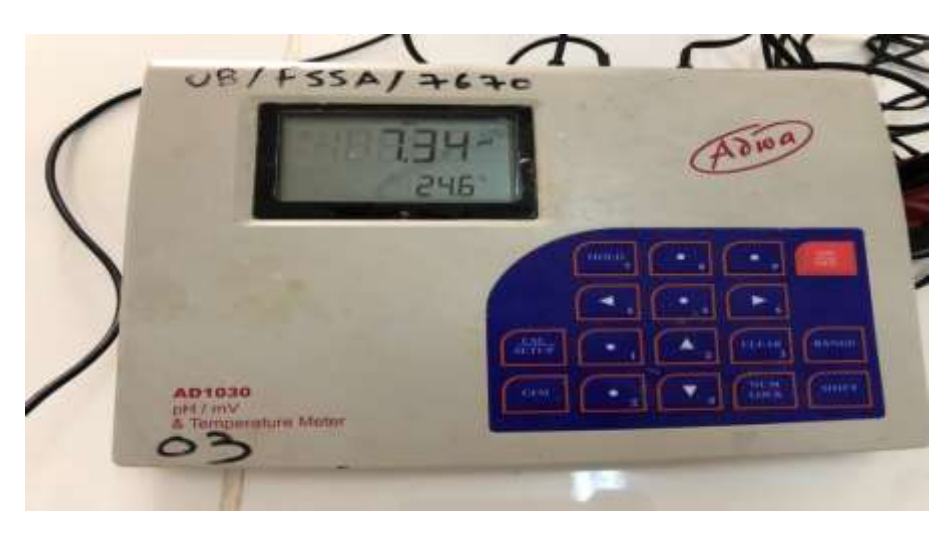

*Figure III.5. le ph mètre ADWA AD1030*

# **VI.1.3. Mesure de turbidité**

# **Turbidimètre Lovibond**

Le turbidimètre Lovibond TB 300 IR est un appareil de mesure de la turbidité de l'eau. Il est conçu pour offrir des mesures précises et fiables de la quantité de particules en

suspension dans un liquide, ce qui permet d'évaluer la qualité de l'eau dans diverses applications.

pratiques

Le TB 300 IR est capable de mesurer la turbidité sur une large plage de valeurs, allant généralement de 0,01 à 1 000 NTU. Cela permet de couvrir une grande variété d'applications, des eaux claires aux échantillons plus turbides.

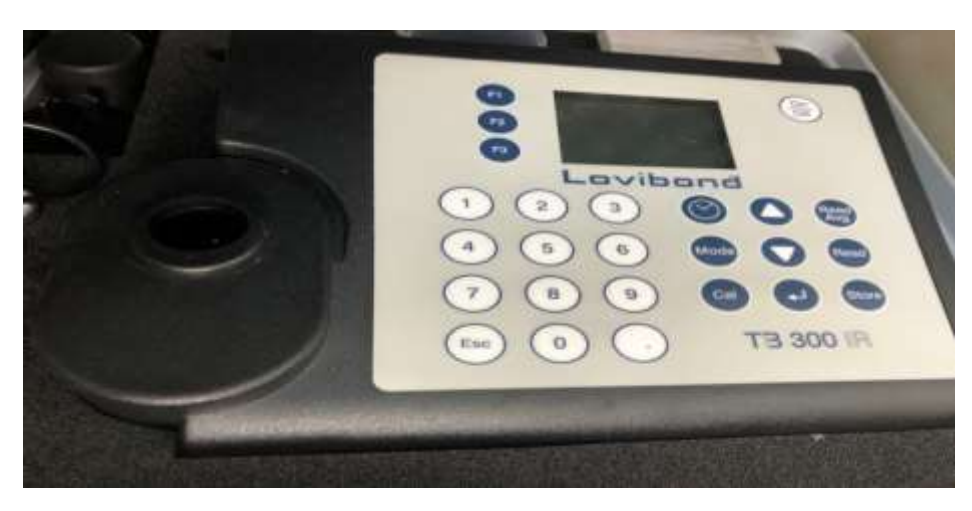

*Figure III.6. Lovibond TB 300 IR*

# **VI.1.4. Mesure des quatre sources d'eau**

# **VI.4.1. Mesure de TDS pour les quatre sources d'eau**

Pour la mesure de TDS on a effectué quatre mesures pour chaque type d'eau pour avoir la fiabilité des résultats. Dans le tableau suivant vous trouverez les différentes mesures effectuées :

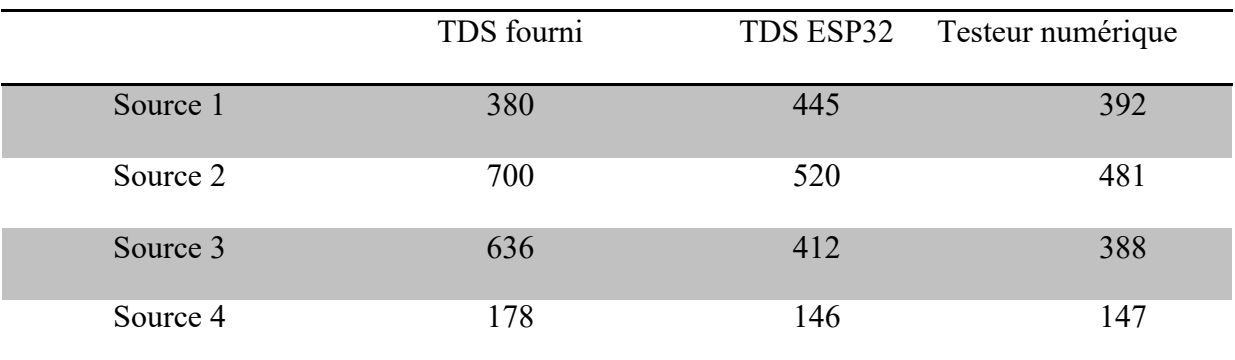

Tableau III.1 : Mesure de TDS

:

# **VI.4.2. Histogramme et courbe de mesure de TDS**

La figure 6 et 7 représente des graphiques de mesure TDS avec les différents instruments

pratiques

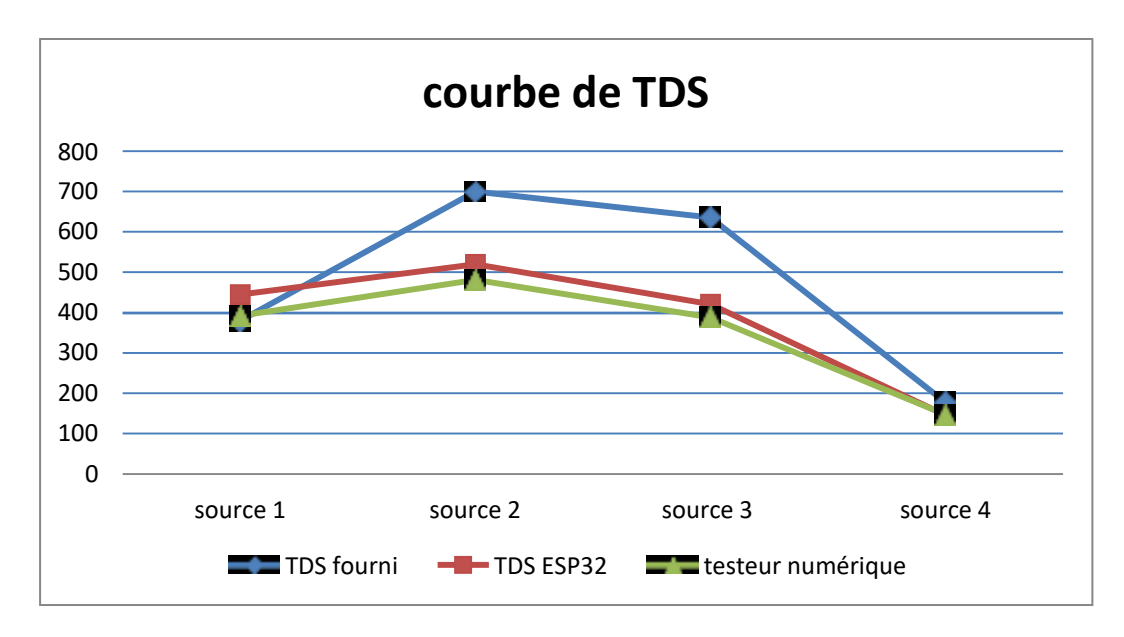

*Figure III.7. Courbe de Mesure de TDS*

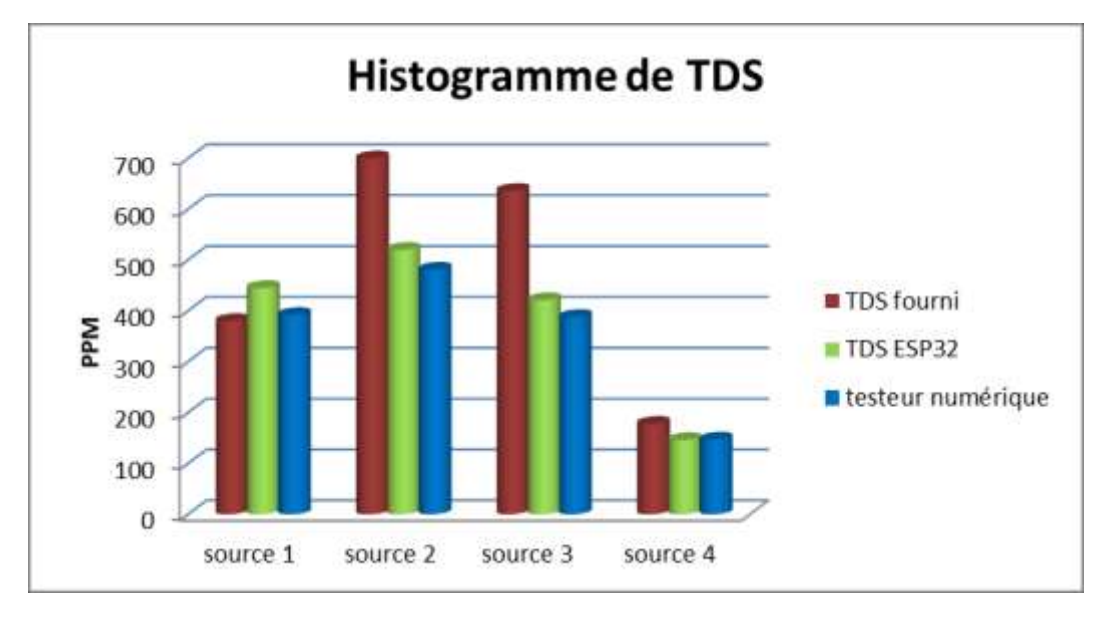

*Figure III.8. Histogramme de Mesure de TDS*

# **VI.4.3. Mesure du PH pour les quatre sources d'eau**

Pour la mesure du PH on a effectué quatre mesures pour chaque type d'eau pour avoir la fiabilité des résultats. Dans le tableau suivant vous trouverez les différentes mesures effectuées :

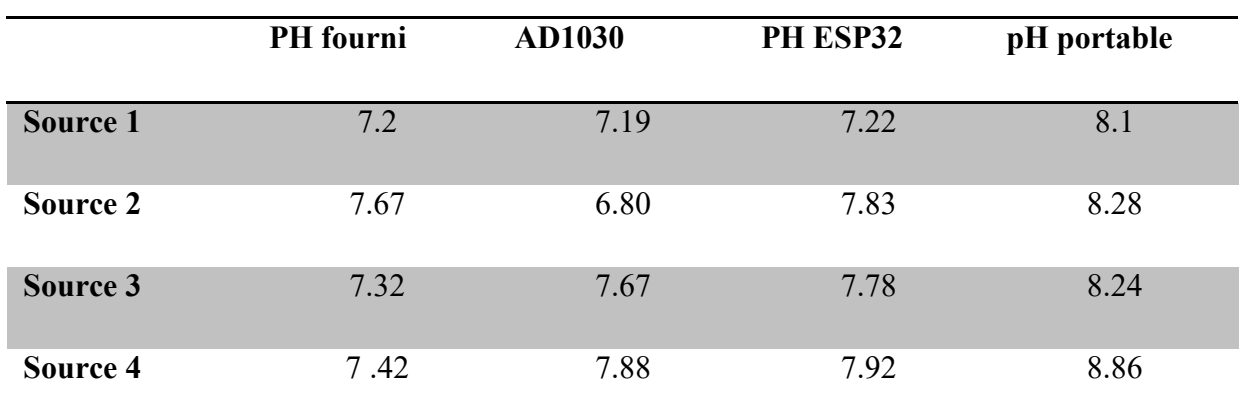

Tableau III.2 : mesure de PH

# **VI.4.4. Histogramme et courbe de mesure de PH**

La figure 8et 9 représente des graphiques de mesure de PH avec les différents instruments :

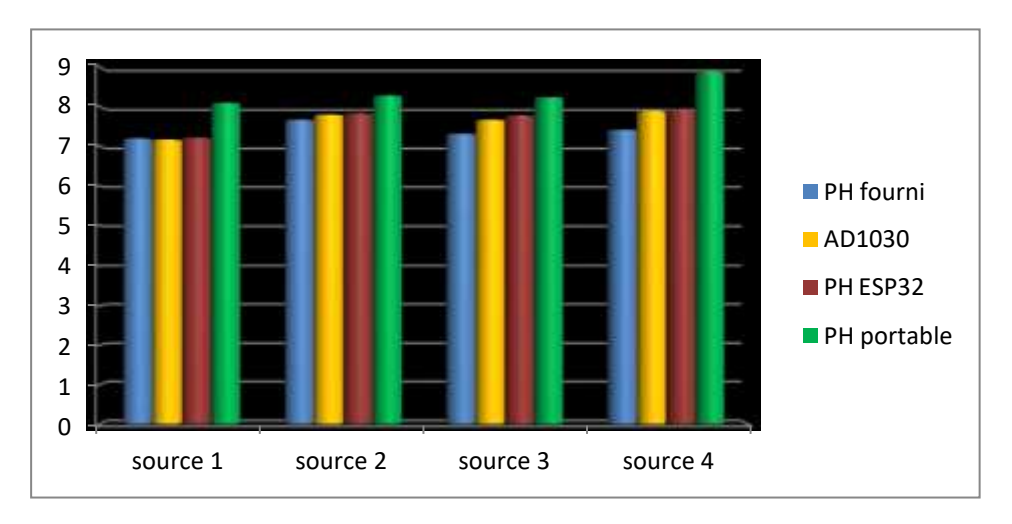

*Figure III.9. Histogramme de Mesure de PH*

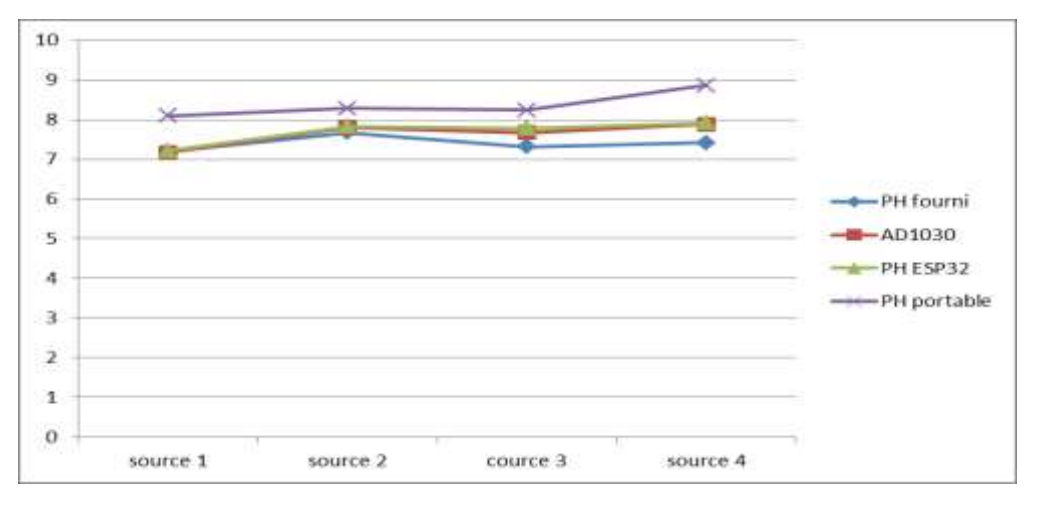

*Figure III.10. Courbe de Mesure de PH*

# **VI.4.5. Mesure de conductivité pour les quatre sources d'eau**

Pour la mesure du PH on a effectué quatre mesures pour chaque type d'eau pour avoir la fiabilité des résultats. Dans le tableau suivant vous trouverez les différentes mesures effectuées :

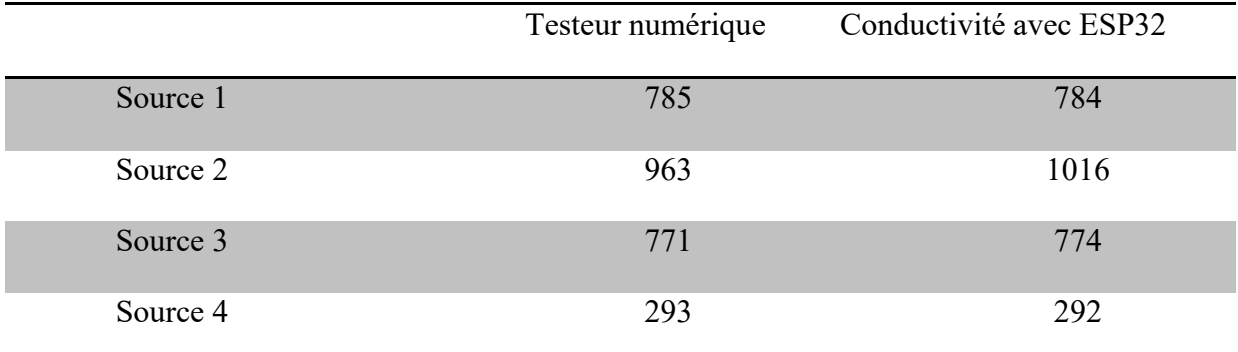

Tableau III.3 : mesure de conductivité

# **VI.4.6. Histogramme et courbe de mesure de conductivité**

La figure 10 et 11 représente des graphiques de mesure de conductivité avec les différents instruments :

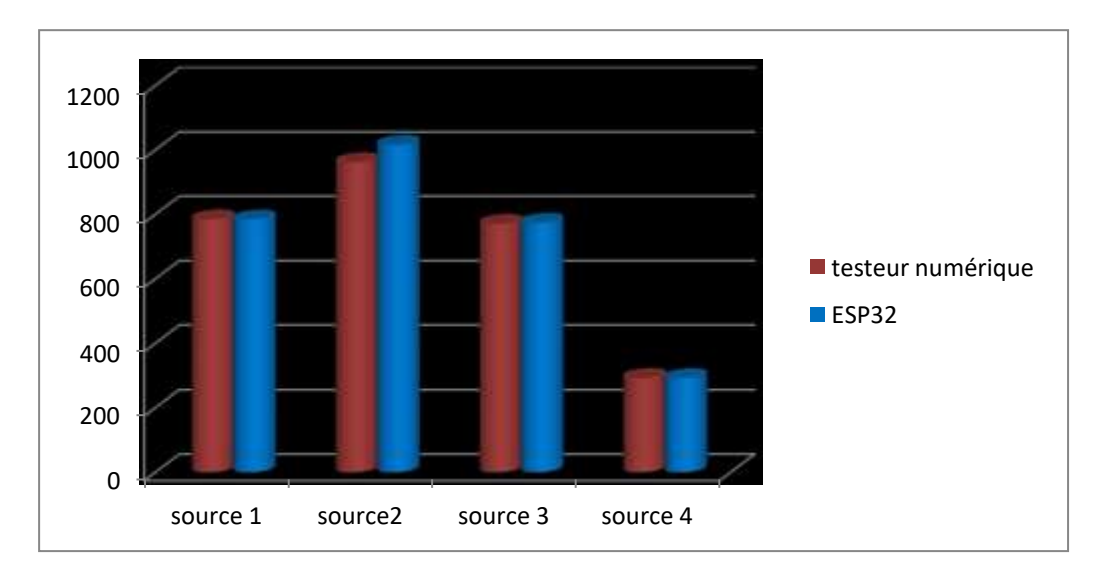

*Figure III.11. Histogramme de Mesure de conductivité*

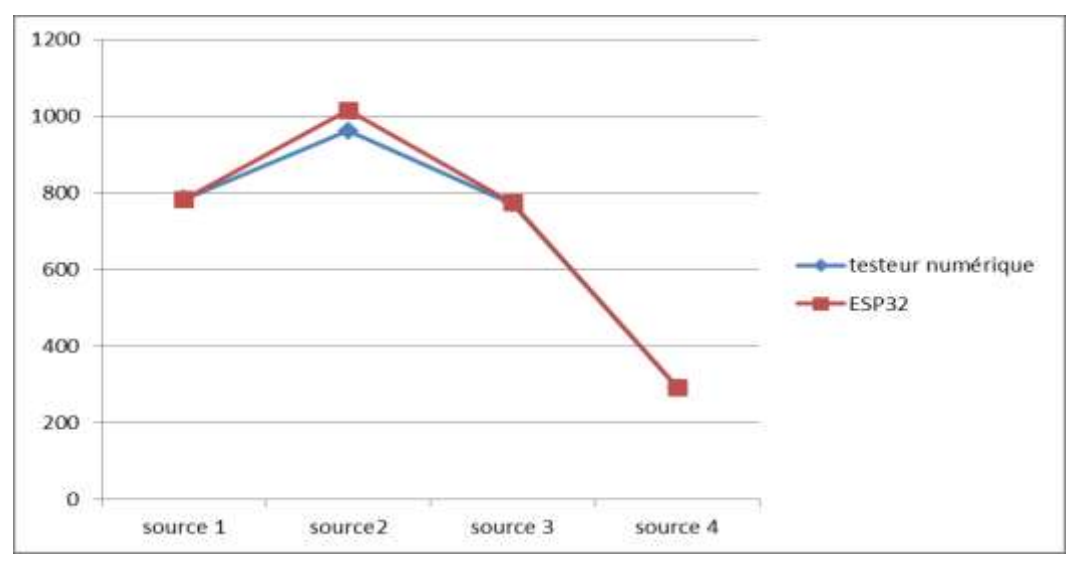

*Figure III.12. Courbe de Mesure de conductivité*

# **VI.4.7. Détection de la turbidité**

Pour la turbidité on a opté pour la détection vue que le capteur de turbidité que nous avons utilisé ne détecte pas les petites valeurs. Le tableau suivant montre la turbidité des quatre source d'eau :

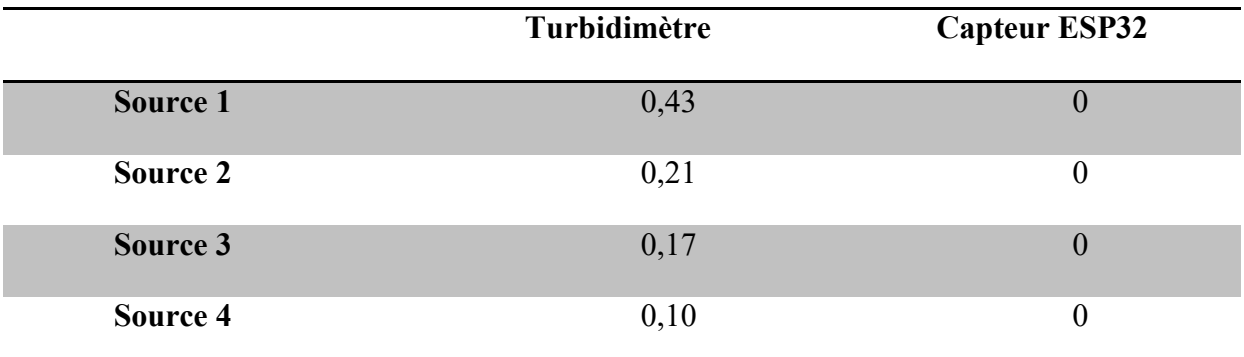

Tableau III.4 : mesure de la turbidité

Nous avons effectué une mesure sur une eau turbide est nous avons trouvés lesrésultats suivants :

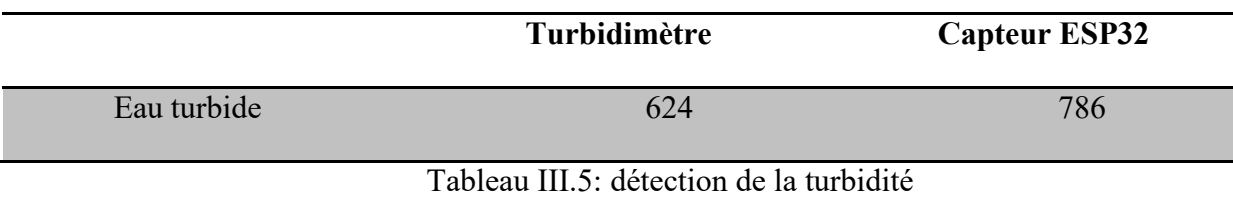

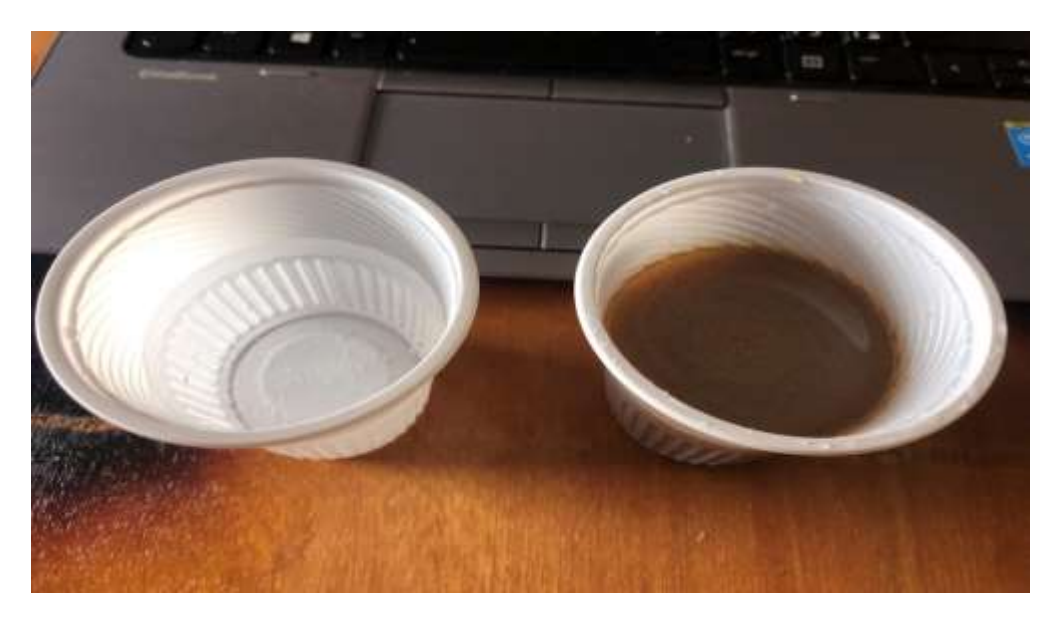

*Figure III.13. Eau turbide et eau potable*

# **VI.4.8. Histogramme de mesure de la turbidité**

La figure 13 et 14 représente des graphiques de mesure de turbidité avec les différents instruments :

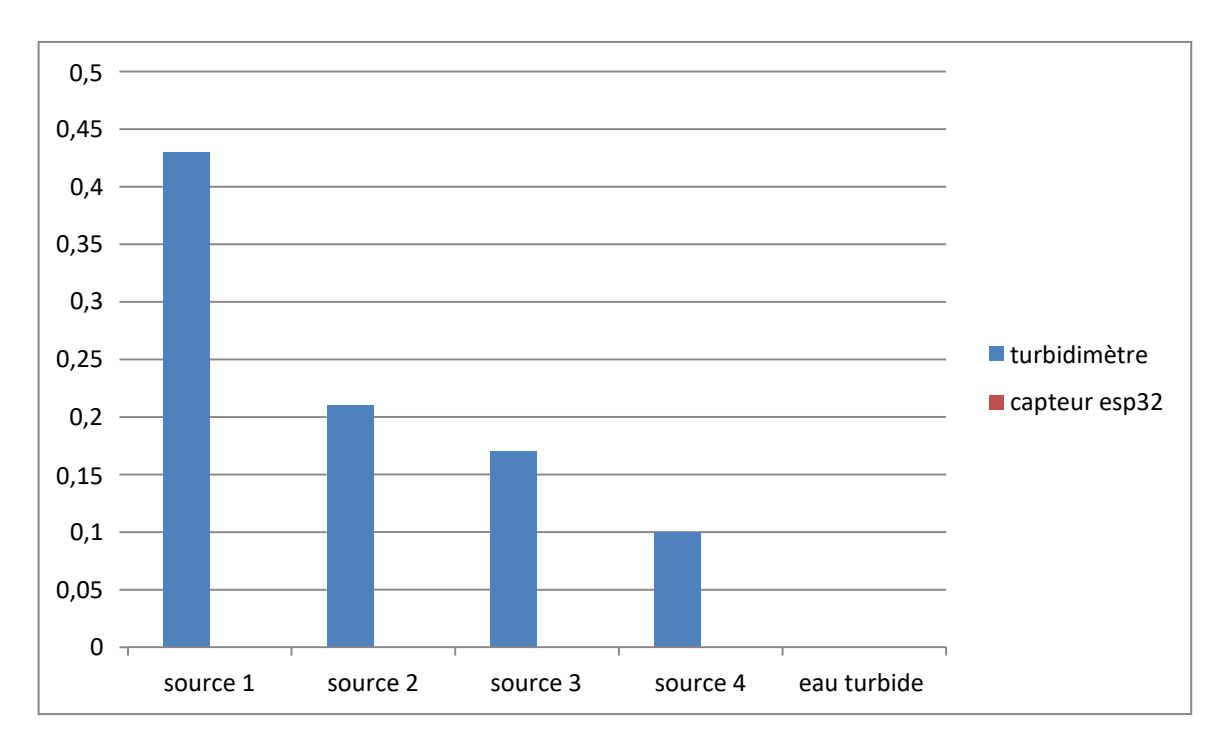

*Figure III.14. Histogramme de Mesure de turbidité du tableau N°3.*

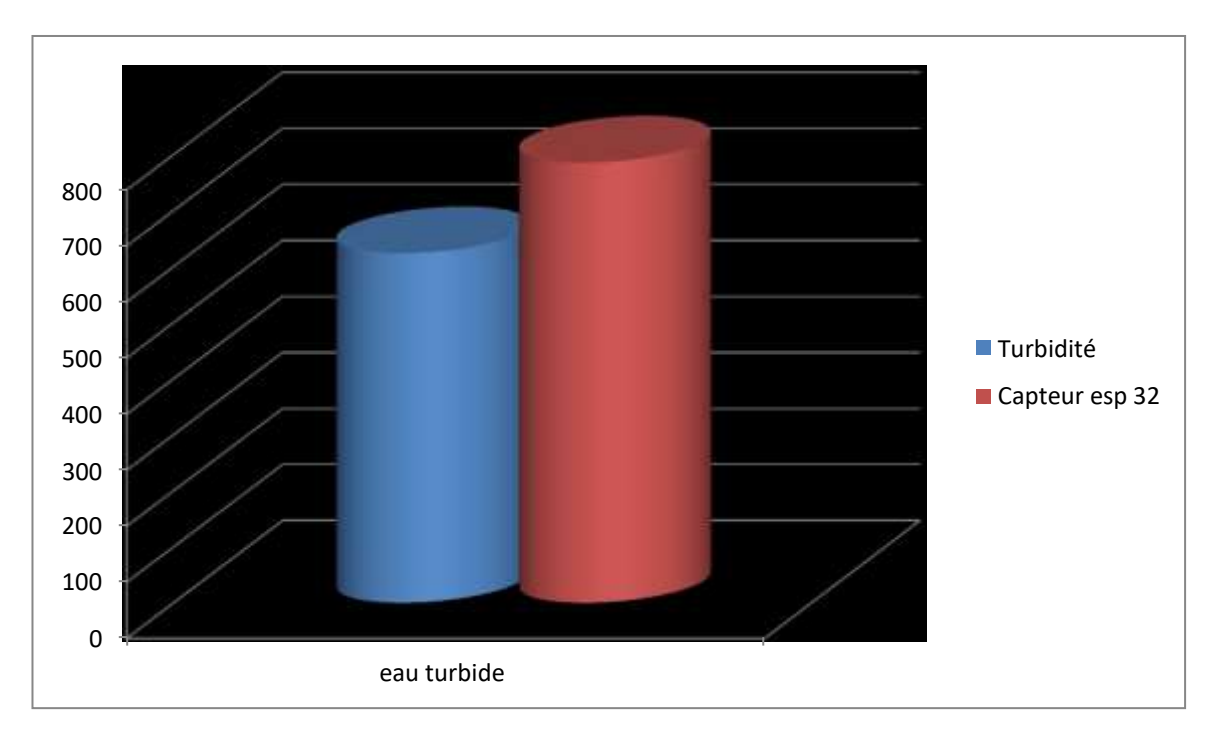

*Figure III.15. Histogramme de Mesure de turbidité du tableau 4.*

# **VI.5. Analyse des différents résultats**

Une fois les mesures effectuées, on observe une disparité entre les valeurs fournies par le fabricant et celles obtenues à l'aide des instruments de mesure. De plus, il est remarqué que les mesures varient d'un instrument à l'autre.

Afin d'obtenir une compréhension plus précise de ces résultats, il est nécessaire de calculer les erreurs absolues et relatives entre les valeurs fournies par les sources d'eau et celles mesurées à l'aide des instruments de mesure.

# **VI.5.1. Analyse des résultats de mesure TDS**

# **Calcul des erreurs absolues et relatives des mesures TDS :**

L'erreur absolue et relative est calculée en comparant le TDS fourni par chaque source d'eau avec le TDS mesuré par chaque instrument.

# **Erreur instrument esp32 :**

Calcul des erreurs de mesure de TDS de notre plateforme

Calcul des erreurs de mesure de TDS de notre plateforme (unité PPM)

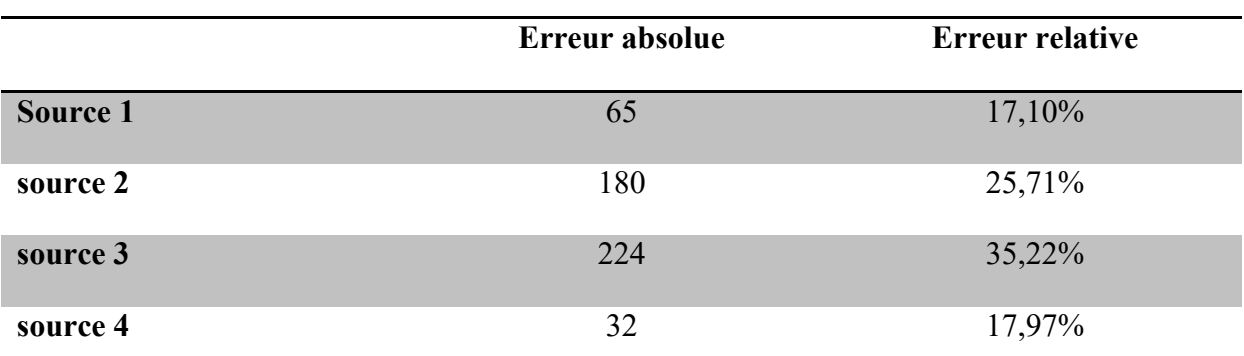

Tableau III.6: Les erreurs entre TDS fourni et les TDS mesurés avec l'esp32.

# **Erreur de l'instrument testeur de numérique :**

Calcul des erreurs de mesure de TDS du testeur numérique

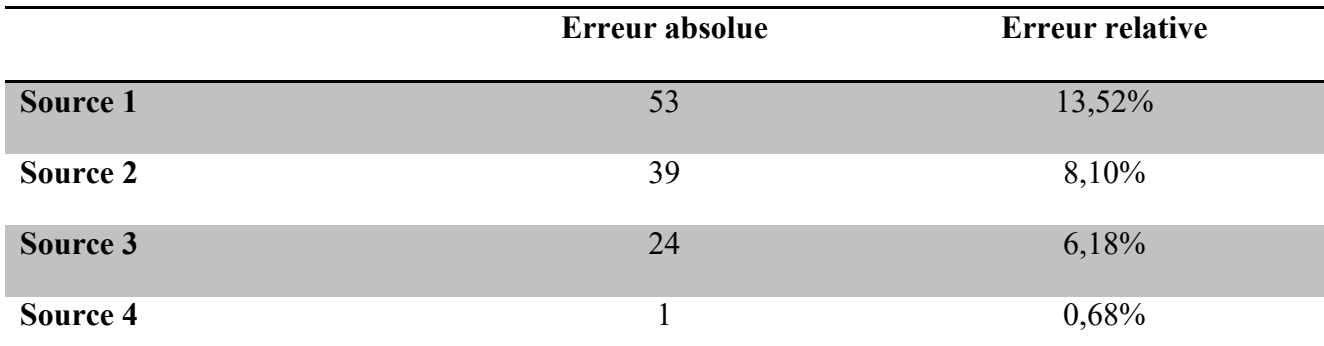

Tableau III.7: Les erreurs entre TDS d'esp32 et les TDS mesurés le testeur numérique.

# **VI.5.2. Analyse des résultats de mesure PH**

# **Calcul des erreurs absolues et relatives des mesures PH:**

L'erreur absolue et relative est calculée en comparant le PH fourni par chaque source d'eau avec le PH mesuré par chaque instrument

# **Erreur de l'instrument esp32 :**

Calcul des erreurs de mesure de PH de l'esp32

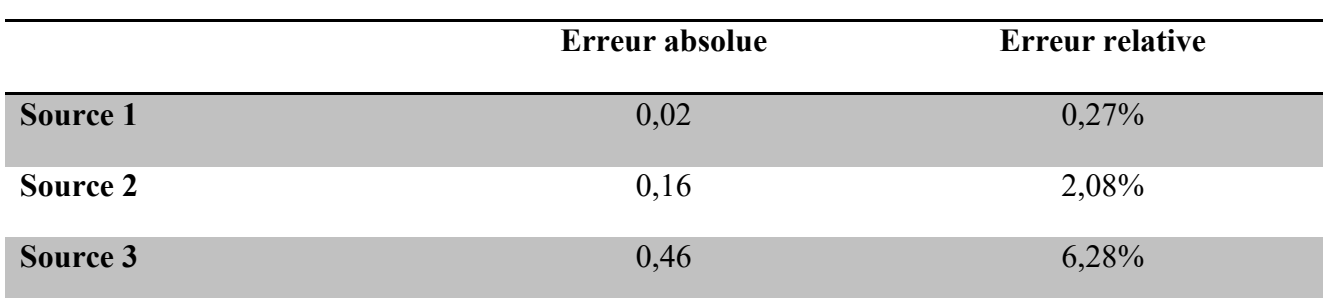

Tableau III.8: Les erreurs entre PH fourni et le PH mesurés par esp32.

# **Erreur de l'instrument AD1030 :**

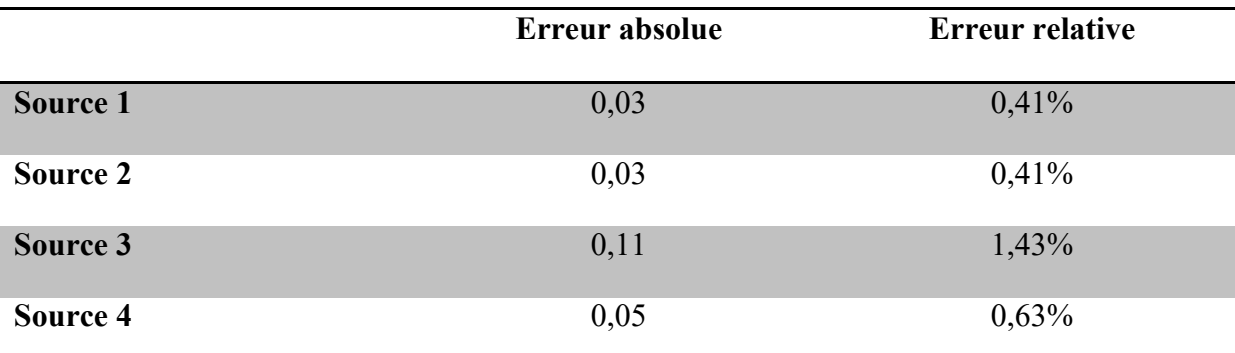

Calcul des erreurs de mesure de PH de l'AD1030

Tableau III.9: Les erreurs entre PH d'esp32 et le PH mesurés par l'AD1030.

#### **Erreur de l'instrument de PH portable :**

Calcul des erreurs de mesure de PH de portable

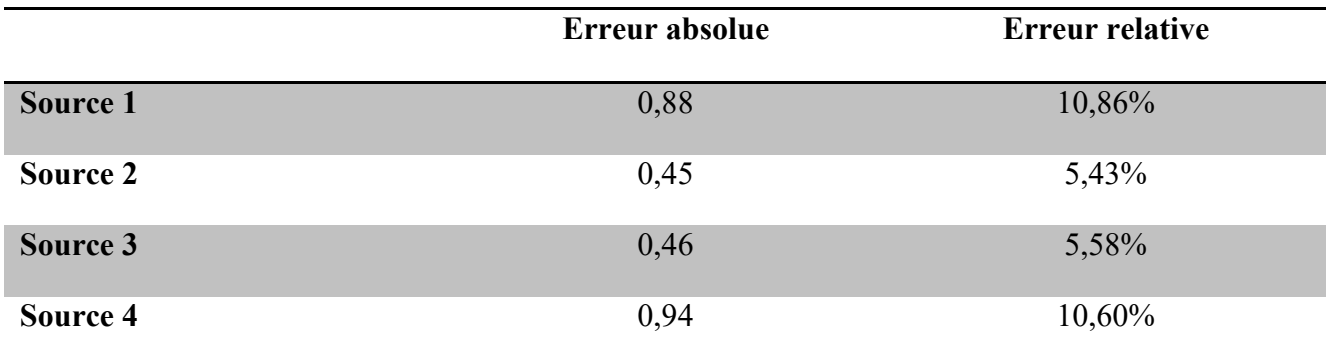

Tableau III.10: Les erreurs entre le PH d'esp32 et le PH mesurés par le ph portable.

# **VI.5.3. Analyse des résultats de mesure conductivité**

# **Calcul des erreurs absolues et relatives des mesures de conductivité:**

L'erreur absolue et relative est calculée en comparant la conductivité fournie par le testeur numérique par chaque source d'eau avec la conductivité mesuré l'esp32.

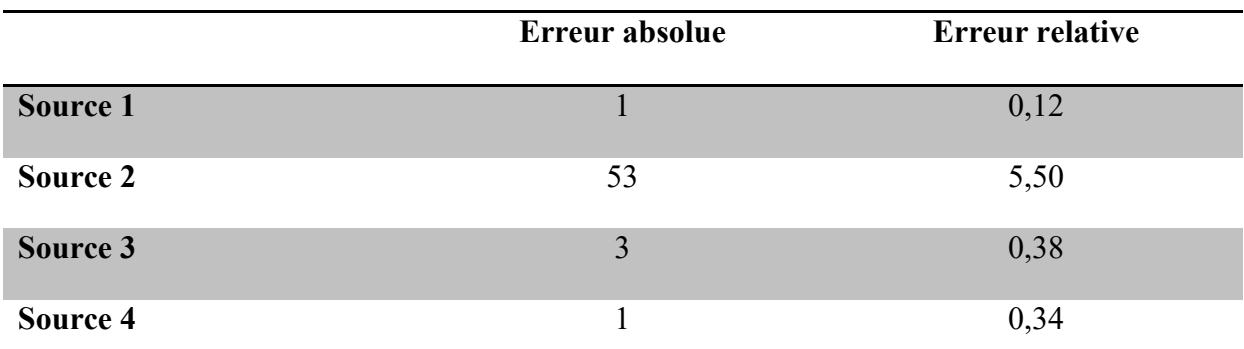

Tableau III.11: Les erreurs entre la conductivité du testeur et conductivité de l'esp32.

# **VI.5.4. Analyse des résultats de mesure turbidité**

# **Calcul des erreurs absolues et relatives des mesures de turbidité:**

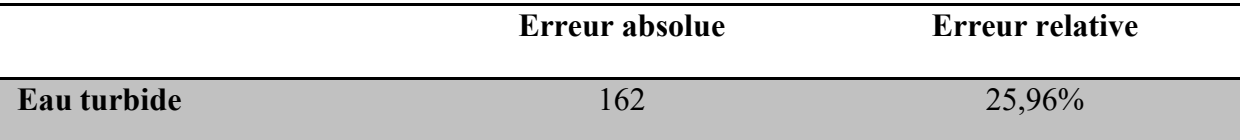

Tableau III.12: Les erreurs entre le turbidimètre et de l'esp32.

# **Conclusion**

Ce chapitre se concentrait sur les essais et l'expérimentation de l'appareil que nous avons développé. Pour mener ces expérimentations, nous avons utilisé quatre échantillons d'eau provenant de distributeurs d'eau bien connus, ce qui nous a permis de connaître le pH et le TDS (Total Dissolved Solids) de chaque échantillon. Afin d'évaluer la précision de notre appareil, nous l'avons comparé à d'autres instruments de mesure, puis nous avons analysé les résultats obtenus par chaque instrument. Bien que quelques différences aient été observées, nous considérons que notre appareil a donné des résultats acceptables

# Conclusion Générale

oo

En conclusion, le contrôle de la qualité de l'eau revêt une importance capitale dans un contexte où cette ressource précieuse devient de plus en plus rare en raison de l'augmentation de la population et des changements climatiques. La surveillance de la qualité de l'eau, en particulier pour l'eau domestique, est essentielle pour assurer la santé et le bien- être des individus.

Les méthodes traditionnelles de test en laboratoire présentent des limites en termes de coût, de temps et de manque de retour d'information en temps réel. De plus, le transport des échantillons d'eau d'un endroit à un autre peut entraîner des problèmes et retarder les résultats des tests.

Une solution prometteuse pour améliorer le contrôle de la qualité de l'eau est l'utilisation de plateformes électroniques capables de surveiller en temps réel les sources d'eau. Ces plateformes offrent des avantages tels que des mesures instantanées, une réductiondes coûts et une amélioration de l'efficacité des tests.

Dans le premier chapitre, nous avons abordé les notions générales liées à notre projet, en mettant l'accent sur les aspects fondamentaux de l'eau. Nous avons également exploré les différents types d'eau, en soulignant leurs caractéristiques distinctes. Pour conclure ce chapitre, nous avons présenté des tableaux récapitulatifs mettant en évidence les différentes normes relatives à la qualité de l'eau.

 Dans le deuxième chapitre, nous avons procédé à une description détaillée de la structure matérielle électronique. Nous avons fourni des explications et des descriptions pour chaque bloc.

 Dans le dernier chapitre, nous avons présenté le développement de Thinkspeak, suivi d'une démonstration de l'interface de l'IFTTT, ainsi qu'une discussion des résultats obtenus. Nous avons effectué une démonstration de notre application pour valider son bon fonctionnement et confirmer la cohérence de l'ensemble de notre travail.

Les résultats obtenus sont hautement satisfaisants, démontrant de manière précise le calcul de la qualité de l'eau. En ce qui concerne les perspectives de ce travail, plusieurs pistes supplémentaires peuvent être envisagées pour améliorer encore davantage notre réalisation. Cela pourrait inclure des améliorations visant à obtenir des résultats encore plus précis, l'optimisation des performances, ainsi que des simulations en vue de sa commercialisation.

# Conclusion Générale

En final, nous espérons que ce travail pourra servir de base pour des études approfondies et développées ultérieures. Nous aspirons à ce que notre contribution puisse ouvrir la voie à de nouvelles avancées dans le domaine de la qualité de l'eau, stimulant ainsi une exploration plus approfondie de cette problématique cruciale

# **Liste des Références**

[1]Festy B, hartemann P, Ledrans M, Levallois P, Payment P, Tricad D. 2003 : Qualité del'eau. In : environnement et santé publique – fondement et pratique, p.p. 333-368.

[2]Leclerc H, Buttiaux R, Guillaume J, Watter P. 1977 : Microbiologie Appliquée, Edition Doin, p.p. 94-96.

[3] Régis B, Technique de la gestion et de la distribution de l'eau ; édition (2009)

[4]Assouline J. et Assouline S., 2007 : Géopolitique de l'eau. Nature et enjeu. Edition Studyrama, p.140

[5][https://fr.dreamstime.com/illustration-stock-h-o-illustration-mol%C3%A9cule-d-eau](https://fr.dreamstime.com/illustration-stock-h-o-illustration-mol%C3%A9cule-d-eau-image88802478)[image88802478,](https://fr.dreamstime.com/illustration-stock-h-o-illustration-mol%C3%A9cule-d-eau-image88802478) consulté le : 20/12/2022

[6]Merouane S. et Boughedah A., 2013 : Etude de la pollution chimique et la vulnérabilité à la pollution des eaux souterraines de la cuvette d'Ouargla. Mémoire master : Université Kasdi Merbah Ouargla, p. 59

[7]Lazrah G., 2011 **:** Contrôle de la pollution de l'eau par méthode acousto-optique. Mémoire de magister Université FERHAT ABBAS-SETIF, p.106

[8] Taib.A ,2014 : Etude des performances de fonctionnement d'un distillateur d'eau modèle GFL 2004. Mémoire master : Université Abou-Bekr Belkaid Tlemcen, p. 67

[9] A.Khadraoui S , Taleb S. 2008 : Qualité des eaux dans le sud algérien (potabilitépollution et impact sur le milieu) . édition : Khayma.

[10] Chrome-extension ://efaidnbmnnnibpcajpcglclefindmkaj /https: //www.joradp .dz/FTP/ jo-francais/2014/F2014013.pdf. Consulté le 15/01/2023.

[11] Rodier J. , 1984. L'analyse de l'eau : Eaux naturelles, eaux résiduaires, eaux de mer Edition. Dunod. Paris.

[12] https:/[/www.algerie360.com/seaal-coupure-deau-dans-10-communes-dalger-ce-21](http://www.algerie360.com/seaal-coupure-deau-dans-10-communes-dalger-ce-21-) decembre/. consulté le 18/02/2023.

[13] OMS.,1986 : Directives de qualité pour l'eau de boisson. Volume 2: 1ere Edition, Genève, P 134.

[14] Tardath H et Beaudry P,G. 1984 : chimie des eaux, les griffons d'argile

[15] : Berne. F, Jean. C, 1991 : Traitement des eaux, Édition TECHNIP, P 306.

[16] Saidi S., 2014 : La qualité des eaux du sous bassin versant de l'Oued Aissi. Mémoire ingénieure. Université Mouloud Mammeri, Tizi-Ouzou, p.169

[17] Rejsek F., 2002 : Analyse des eaux. Aspects réglementaire et techniques. Série scienceet techniques de l'environnement. Edition Scérén, Paris, p.358.

[18] Si Abderahmane O., 2016 : Contribution à l'évaluation du système management et qualité des paramètres physico-chimiques, bactériologiques et organoleptiques des eaux des stations de traitement Taksebt et Boudouaou. Mémoire de master : Université Mouloud Mammeri de Tizi-Ouzou, Algérie.

[19] Chelli. L, et Djouhri. N., 2013. *Analyses des eaux de réseau de la ville de Béjaia et évaluation de leur pouvoir entartrant*. Mémoire.master. Université. BEJAIA, Faculté de Technologie.

[20] Cardot Claude. 1999 : Génie de l'environnement : les traitements de l'eau. Paris, p.9.

[21] Rodier J, Bazin C, Broutin J.P, Chanbon P, Champsaur H et Rodier L. 1996 : L'analyse de l'eau: Eaux naturelles, eaux résiduaires, eaux de mer. Edition, DUNOD, Paris, p.1384. [22] Rodier. J, 2009 : L'analyse de l'eau, eaux naturel, eau résiduaires,eau de mer, 9ème édition,Dunod, paris,p.1600.

[23] GHIBECHE I., 2011 : Contribution à la régionalisation stochastique des paramètres physico-chimiques des eaux souterraines dans le cadre d'un SIG. Thèse. Doctoral : Département. Hydrolique. Université. El Harrach –Alger, p.p. 15-40.

[24] Ronalad V, 2003 : Eau environnement et santé publique, 2éme édition, Ed TEC&DOC.

[25] Dajoz R. 1982 : Précis d'écologie. 4ème édition, Gauthier Villars, p. 525.

[26] Legube, B., 2015. *Production d'eau potable: Filières et procédés de traitement*. Edition Dunod, Paris, p.p.366-389.

[27] POTELON J, 1998 : Le guide des analyses de l'eau potable. Edition Lettre du Cadre Territorial, France, p.120.

[28] Boudjebir Hind, 2010 : Etude de l'impact de l'écart de température (Ambiance- Eau) sur le rendement d'un distillateur solaire à effet de serre, Mémoire de Magistère, Université Mantouri de Costantine, 97p.

[29] : Lounnas. A, Amélioration des procèdes de clarification des eaux de la station Hamadi-kroma de Skikda, thèse de magister en chimie, université du 20 Août 1955 de Skikda, 2009.

[30] Degremont, 2005 : Mémento technique de l'eau, Deuxième édition Tome 1.

[31] <https://www.eaufrance.fr/les-eaux-souterraines> consulté : 10/01/2023

[32] Jacob Beningo, Comment sélectionner et utiliser le module Wi-Fi/Bluetooth ESP32 approprié pour une application IoT industrielle, Digi-Key Electronics, 21/01/2020

[33] [www.esp32.net,](http://www.esp32.net/) consulté le 10/03/2023

[34] Justin Darnet, tutoriel ESP32 présentation et installation, université de la Sorbonne attribuée par FabLab, 05/06/2020

[35] https://espacerm.com/webgen/esp32intro/ , consulté le 11/03/2023

[36]https:/[/www.upesy.fr/blogs/tutorials/esp32-pinout-reference-gpio-pins-ultimate-guide,](http://www.upesy.fr/blogs/tutorials/esp32-pinout-reference-gpio-pins-ultimate-guide) consulté le 14/032023

[37] https://lastminuteengineers.com/ds18b20-arduino-tutorial/ consulté le 15/03/2023

[38] https:/[/www.maximintegrated.com/en/storefront/storefront.html](http://www.maximintegrated.com/en/storefront/storefront.html) . Consulté le 19/032023

[39] SEN0189 consulté le 21/03/2023

[40]https:/[/www.hwlibre.com/fr/ads1115/#Sobre\\_el\\_ADS1115](http://www.hwlibre.com/fr/ads1115/#Sobre_el_ADS1115)

[41] B.Sara, B.Samah, Conception et réalisation d'un système de capteurs sans fil pour la maintenance prédictive des machines, mémoire de fin d'étude, Electromécanique, 2020, Algérie